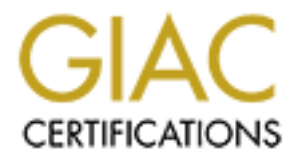

# Global Information Assurance Certification Paper

# Copyright SANS Institute [Author Retains Full Rights](http://www.giac.org)

This paper is taken from the GIAC directory of certified professionals. Reposting is not permited without express written permission.

# [Interested in learning more?](http://www.giac.org/registration/gsna)

Check out the list of upcoming events offering "Auditing Systems, Applications, and the Cloud (Audit 507)" at http://www.giac.org/registration/gsna

**© SANS Institute 2000 - 2002, Author retains full rights.** Auditing the Wireless environment: A mobile wireless LAN used for training in multiple sites on a corporate WAN- An Auditor's perspective GSNA v. 2.0 SANS Conference 2002 – Orlando

Submitted by Angela Loomis

September 2002

#### Abstract/Summary

on track. It examines in o deal at a dout of a strain wieless helious of or deal of or a training site on a company's wide area network. The audit<br>is to secure this training LAN for a specific location; later, the audit<br>is This paper is submitted as the requirement for a practical in the GSNA certification track. It examines in detail an audit of a small wireless network that will be used for a training site on a company's wide area network. The auditor's objective is to secure this training LAN for a specific location; later, the auditor will use the same methods and tests to certify other locations on the corporate WAN. The goal of the practical is to address specific wireless vulnerabilities and tighten up this small network so that unauthorized access via the wireless link is not going to occur.

used for training. The risks of wireless are many, so the auditor wants to secure The auditor examines not only the wireless access point, but also the laptops the small LAN so that the risks to the corporate WAN will be mitigated.

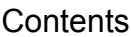

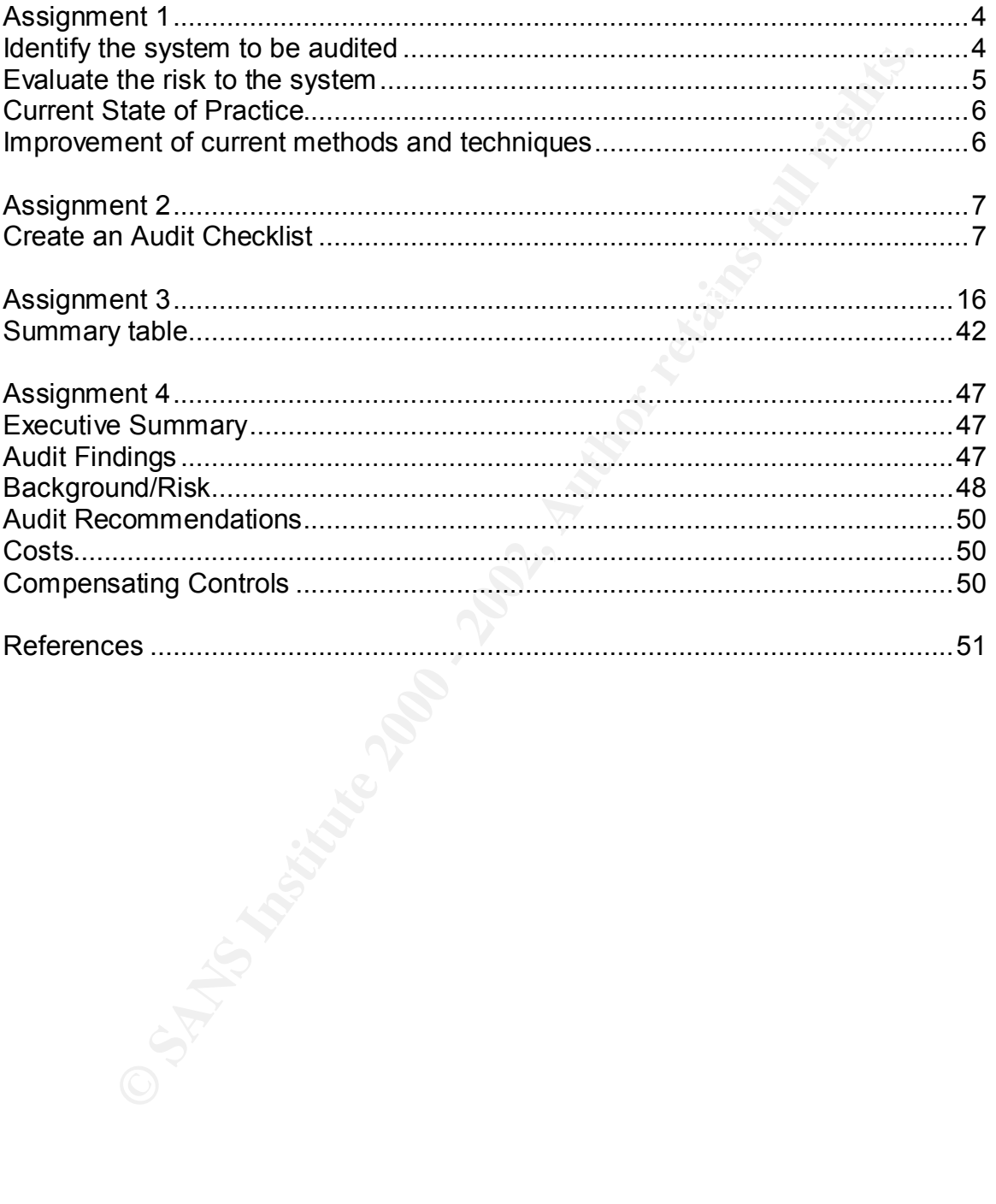

# *Assignment 1*

#### *Identify the system to be audited*

mobile training network enables training to take place in various rooms in This audit is an auditor's perspective of a wireless LAN used for training only. The training wLAN consists of a Cisco Aironet 1200 (System Firmware v. 11.42, Radio Firmware v. 4.99.38) and ten HP Omnibook XE 4100 laptop systems. The laptops connect to the AP via the Cisco 350 wireless card; and are allowed to access the Internet over the corporate WAN. Any Internet access passes over the corporate network infrastructure and through the corporate firewall. This numerous buildings throughout the WAN, but primarily from "Location A." This audit of "Location A" will provide a framework for testing and certifying other possible training locations in various buildings as training requests arise. This audit will outline the method used to "certify" a location on the corporate campus for use as a training area.

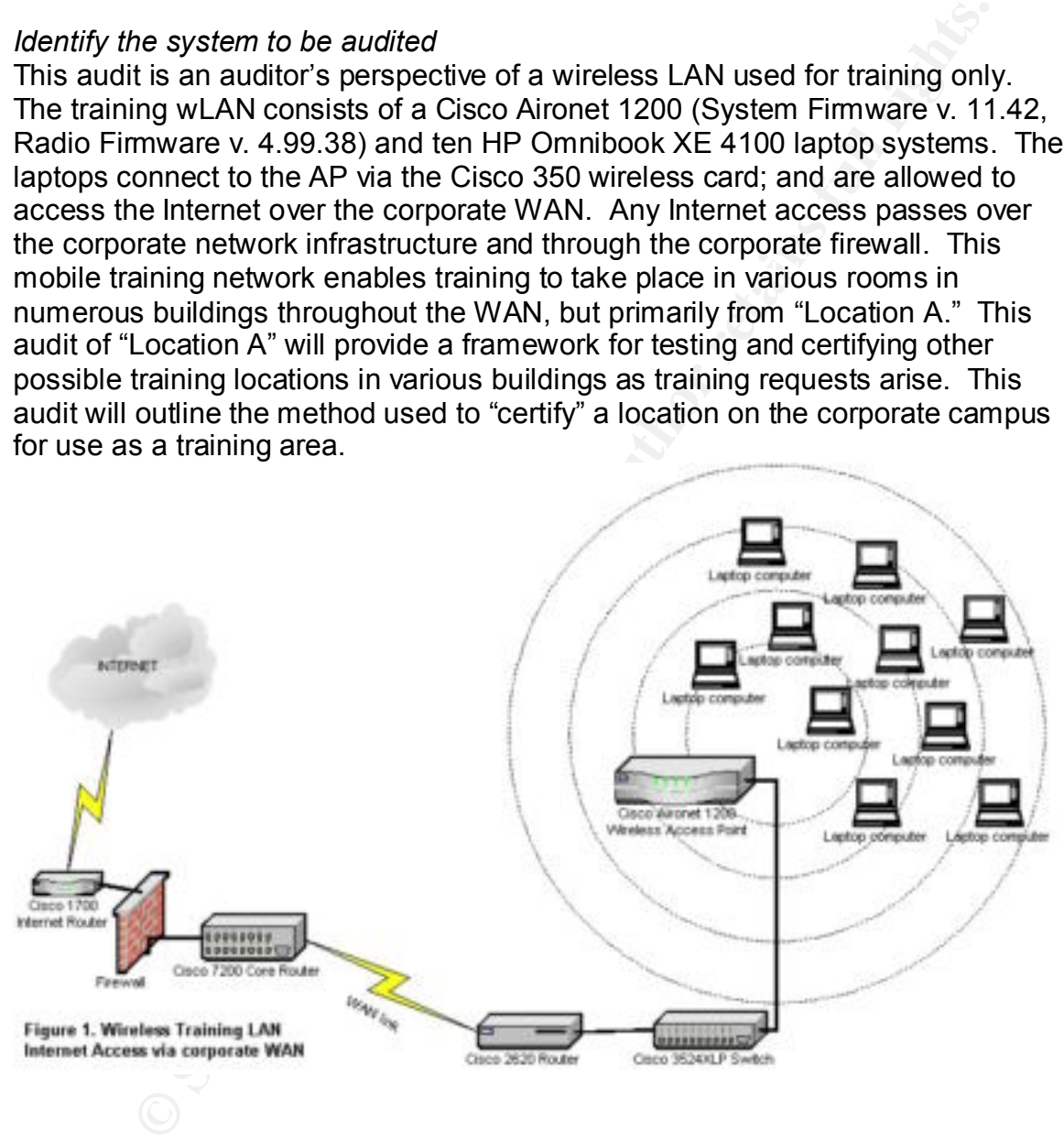

connects back to the central office via a private T1. The central office connects Figure 1 provides a view of the path the wLAN traffic will travel from "Location A" to the Internet. Most other locations provide similar paths across the corporate WAN. The wireless AP will connect to a switch and/or a router. That router to the Internet through a firewall. While not specifically depicted in the diagram (for simplicity's sake), the corporate WAN includes servers and workstations at both the satellite office and central office.

#### *Evaluate the risk to the system*

The wLAN needs to be secured from both outside access via unauthorized wireless connections and separated from the corporate WAN. While the information contained on the wLAN itself is insignificant because it is strictly used for training purposes, the access provided through the corporate infrastructure includes a measure of risk to the corporate WAN. The risks provided to the training center and corporate data include standard security risks that exist for any network, with the addition of the vulnerabilities provided by wireless access. The matrix below includes specific risks, as well as the probability of occurrence, and possible outcomes of those risks.

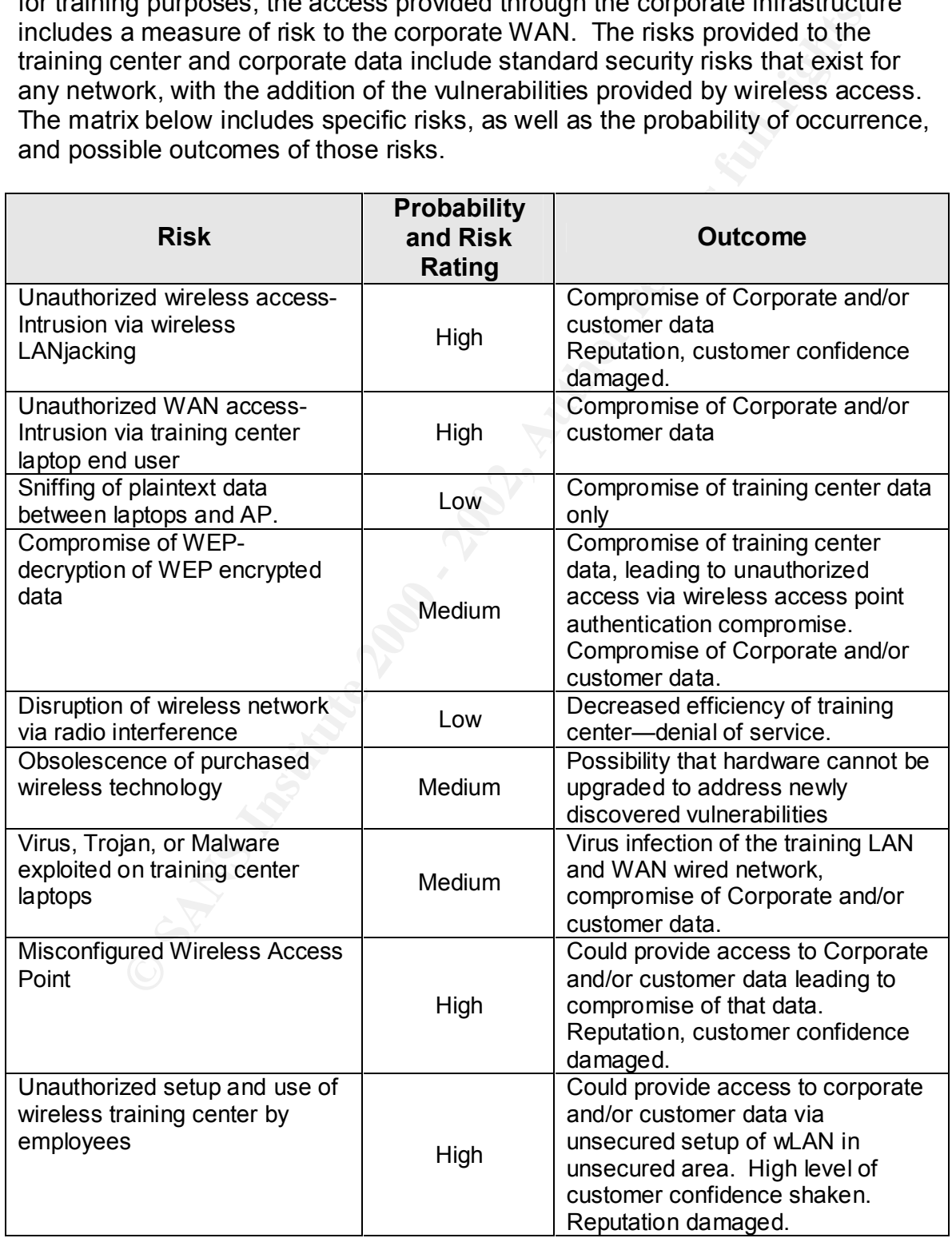

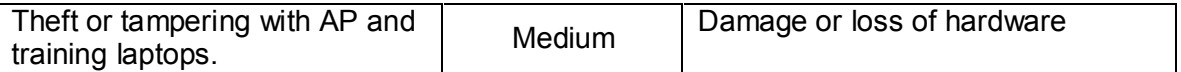

#### *Current State of Practice*

It seems everyone is discussing wireless network vulnerabilities. Many articles have recently come out describing the numerous vulnerabilities presented in wireless networking, even in mainstream press. In July, Doonesbury featured a wireless network "cowboy" accessing the Internet through another man's home wireless network.

(http://www.doonesbury.com/strip/dailydose/index.cfm?uc\_full\_date=20020721& uc\_comic=db&uc\_daction=X)

everyore is useasing wivess mewalthom the animation of the memory witherabilities presented in<br>entity one out describing the numerous vulnerabilities presented in<br>metworking, even in mainstream press. In July, <u>Doonesbury</u> Many of these articles outline vulnerabilities without giving much advice for mitigating risk. Wireless standards for security (802.11i, 802.1x) are still under development by IEEE and IETF. Wireless security standards have been documented and outlined by some government agencies to provide guidance for wireless implementation. One of the best resources for wireless network implementation guidelines was released by NIST (Nation Institute of Standards and Technology) in a draft report in July 2002.

(http://csrc.nist.gov/publications/drafts/draft-sp800-48.pdf)

The NIST report includes a checklist for secure wireless LAN implementation. While I am basing my checklist on many of the NIST points, I am also expanding it to include guidance provided by the FDIC regarding wireless. And, I am breaking it into sections that relate specifically to the wireless LAN training network that we will be implementing in the near future.

(http://www.fdic.gov/news/news/financial/2002/fil0208.html) As an FDIC insured institution, any technology we implement is examined for compliance with known standards as well as evaluated as to its fitness in our regulated environment. The privacy of customer data is of primary importance in order to comply with regulations like Gramm-Leach-Bliley.

Because the emerging and current state of wireless security is both vulnerable and evolving, NIST is finalizing a report recommending to government that wireless LANs not be implemented at all.

(http://maccentral.macworld.com/news/0208/19.wirelesslans.php)

# *Improvement of current methods and techniques*

WAN. The checklists, which follow, and the methodology used, can certainly be Specific checklists for the Cisco Aironet 1200 don't exist for auditing purposes. In order for me to develop the checklist for the wireless training LAN, I needed to evaluate the wireless access point coupled with laptop evaluation. I also needed to audit to ensure that the training users were segregated from our corporate modified and used to certify any location within a corporate WAN environment for the installation and use of wireless. The NIST checklist that has been out in draft form and will soon be released provides an excellent starting point for developing checklists for wireless LANs. It is very granular with its recommendations so

that even people without a thorough technical understanding of wireless can identify settings and parameters that secure the wireless environment. Again, with this wireless training LAN, I need to evaluate the AP, the wireless card setup, and how the training users are segregated or separated from our regular network.

# *Assignment 2*

*Create an Audit Checklist*

# *Cisco Aironet 1200 Access Point Checklist*

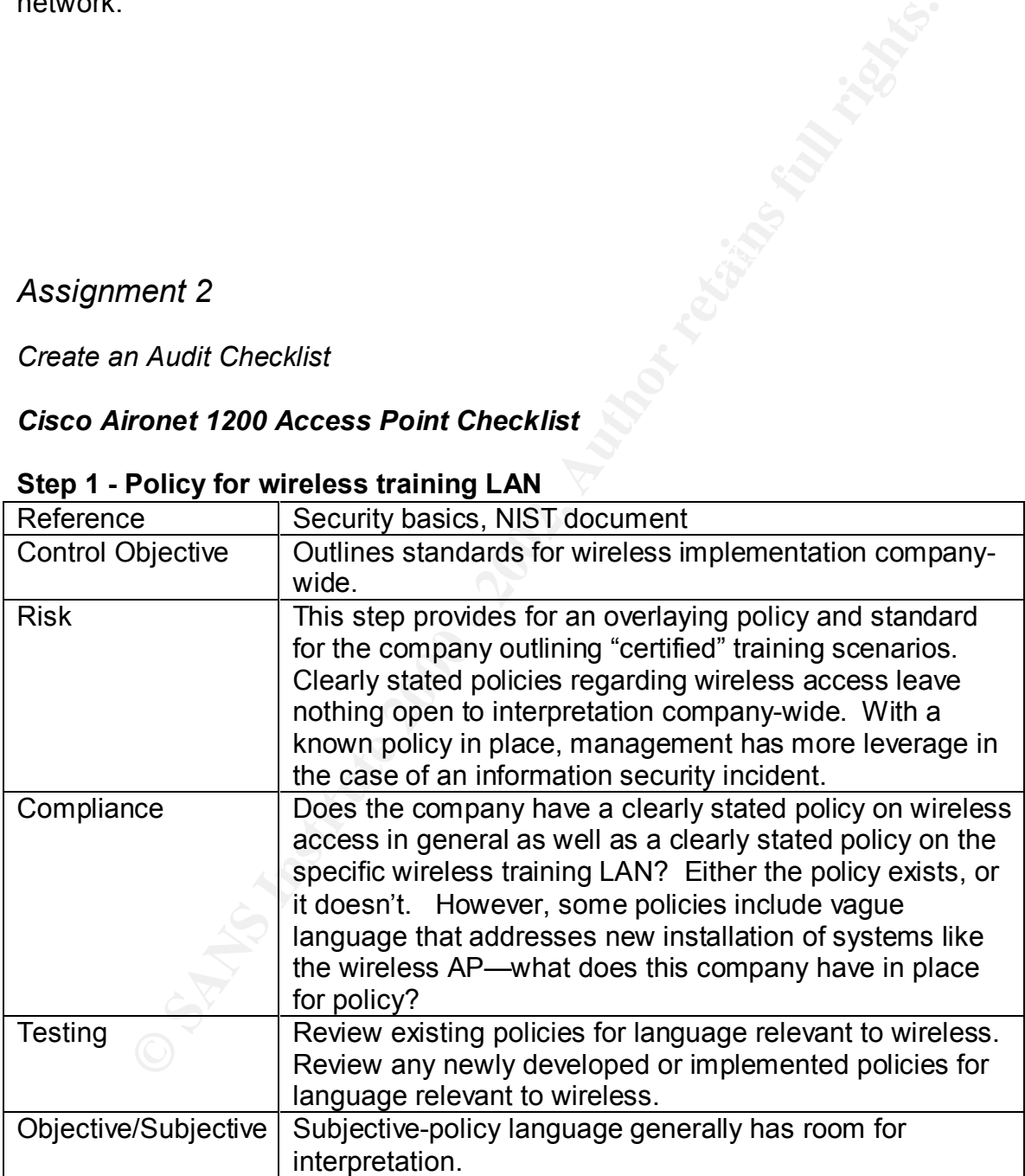

#### **Step 1 - Policy for wireless training LAN**

#### **Step 2 - Administrative access to AP**

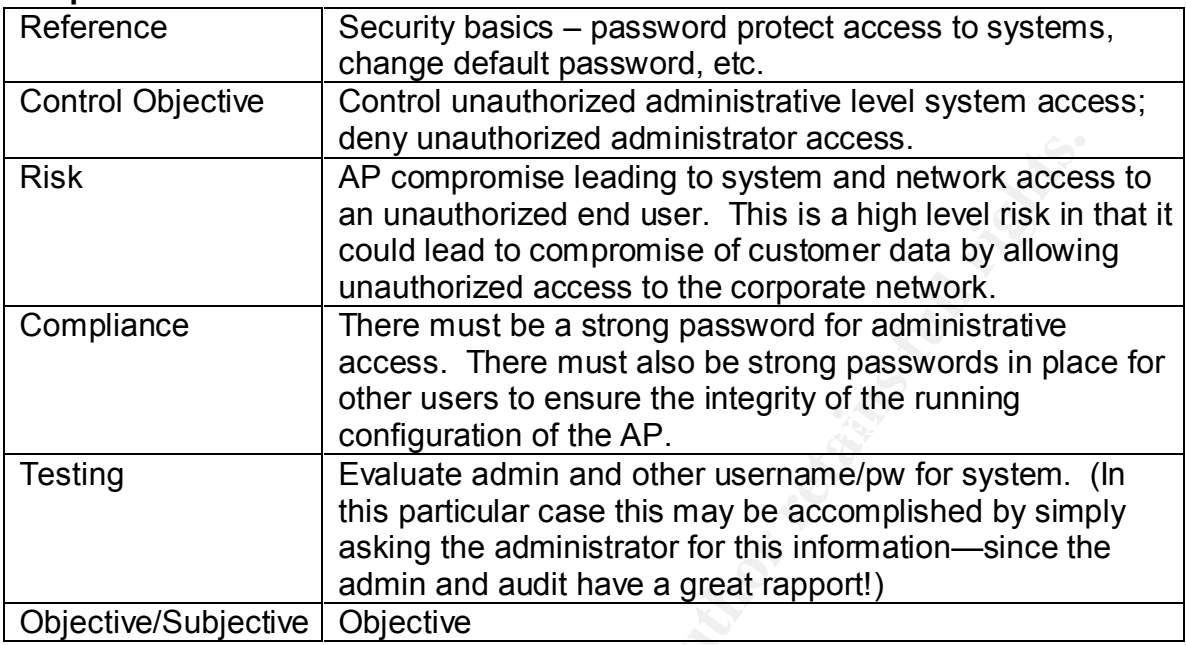

# **Step 3 - AP Security settings**

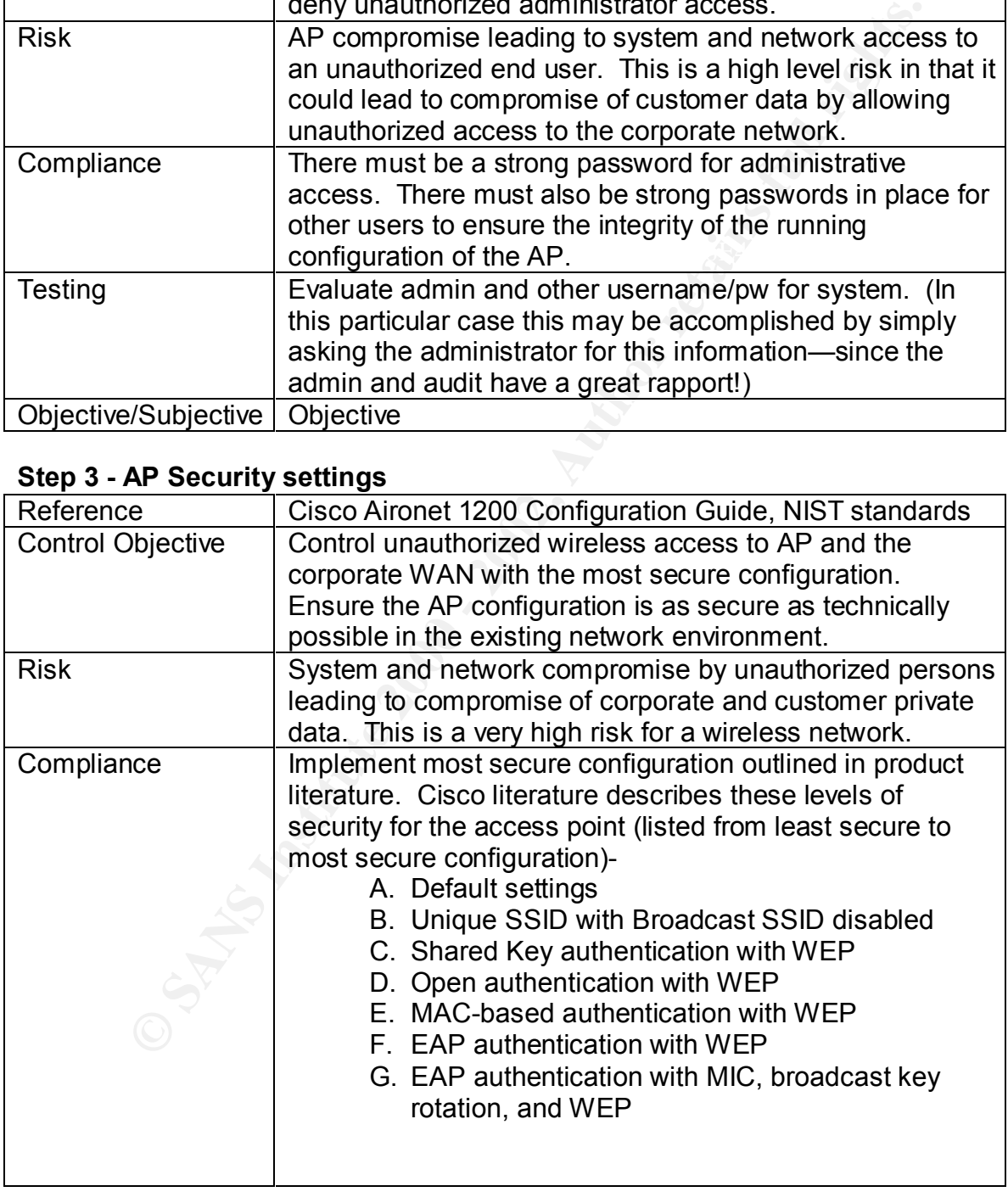

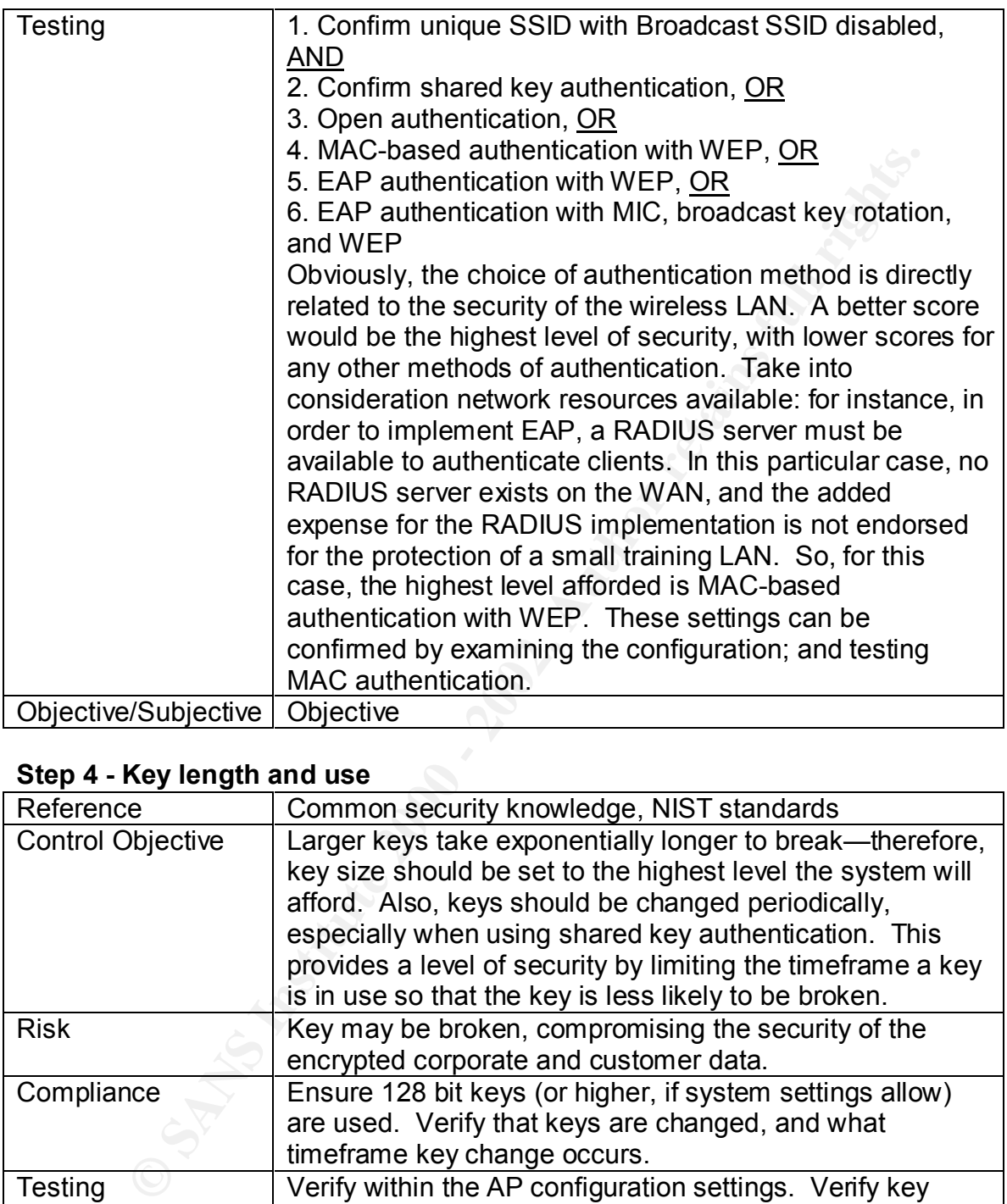

# **Step 4 - Key length and use**

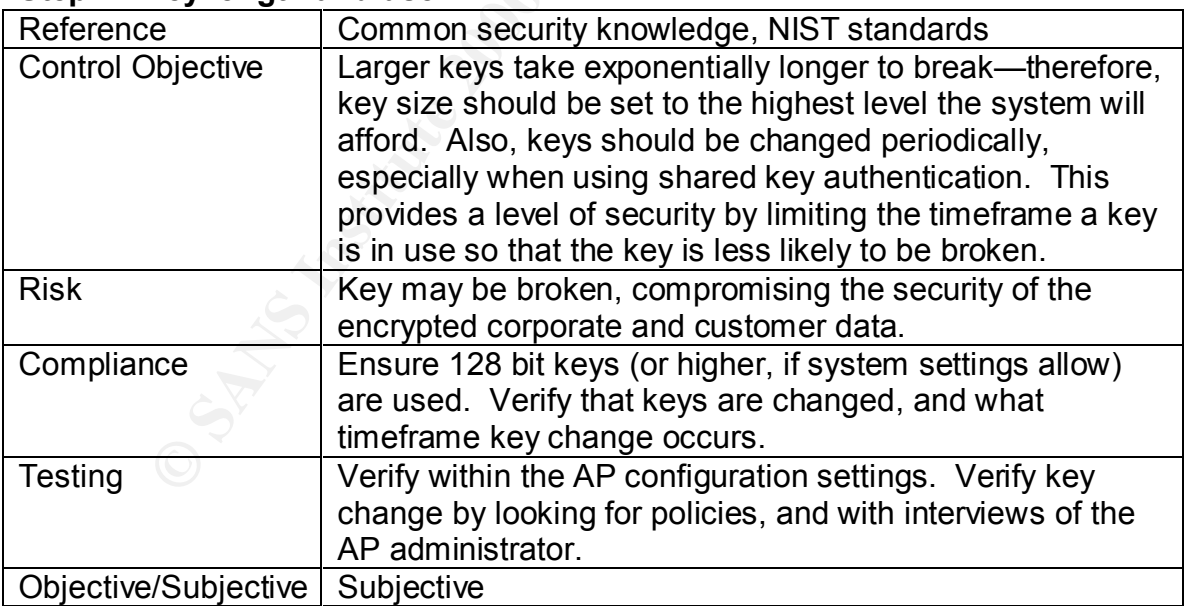

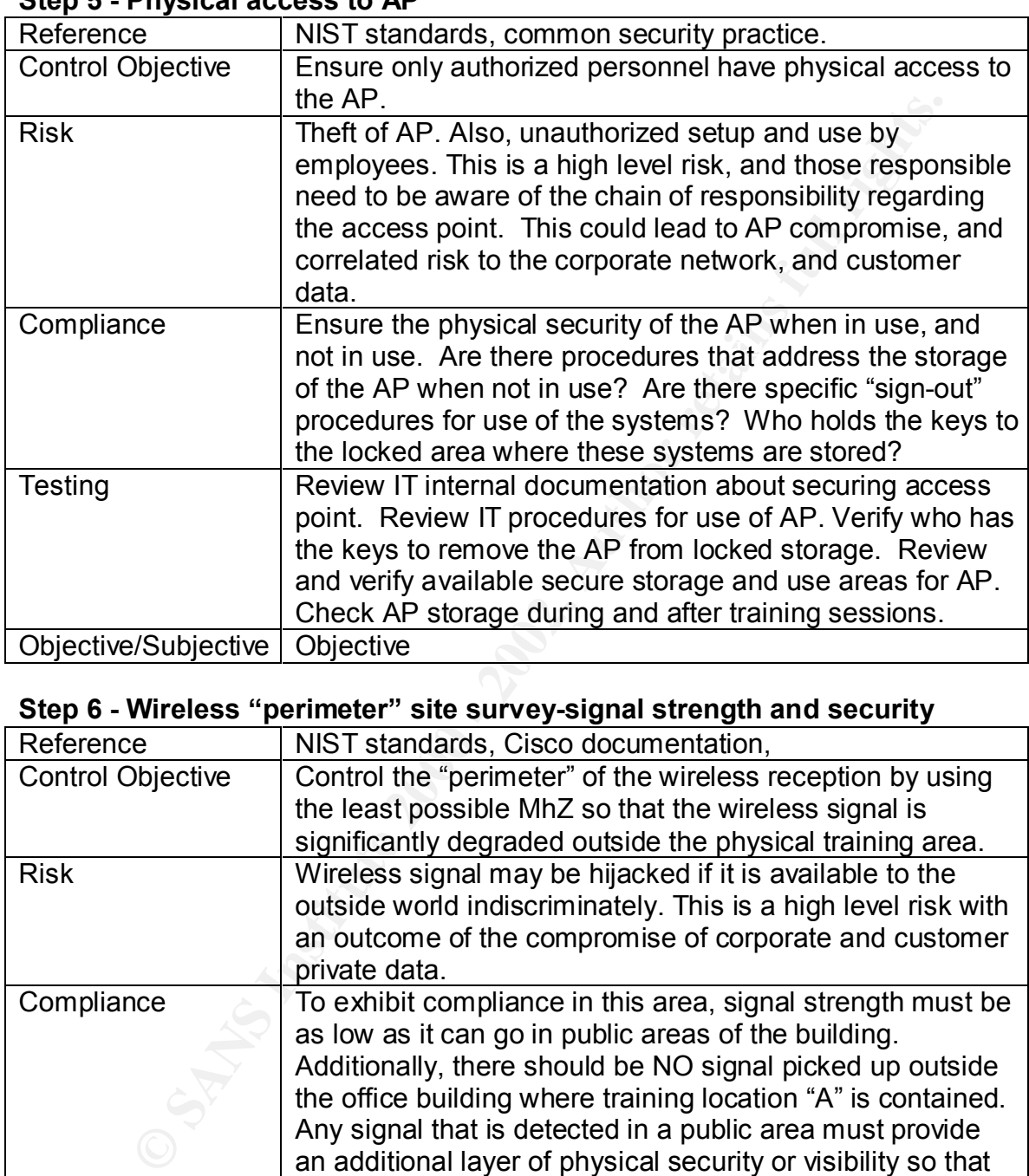

# **Step 5 - Physical access to AP**

# **Step 6 - Wireless "perimeter" site survey-signal strength and security**

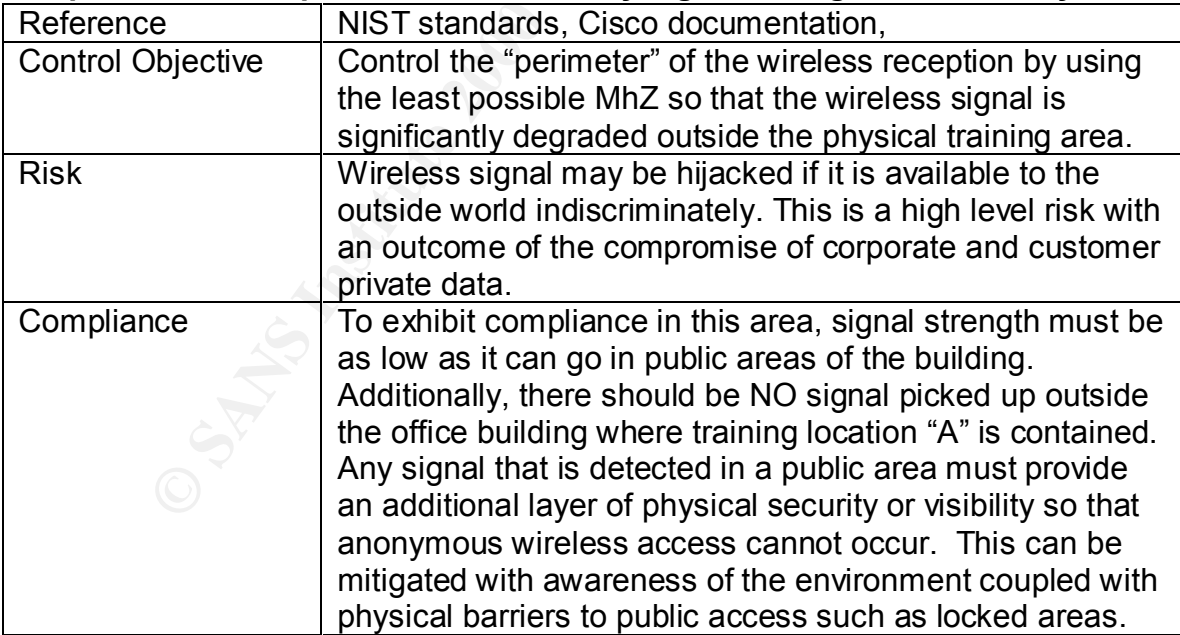

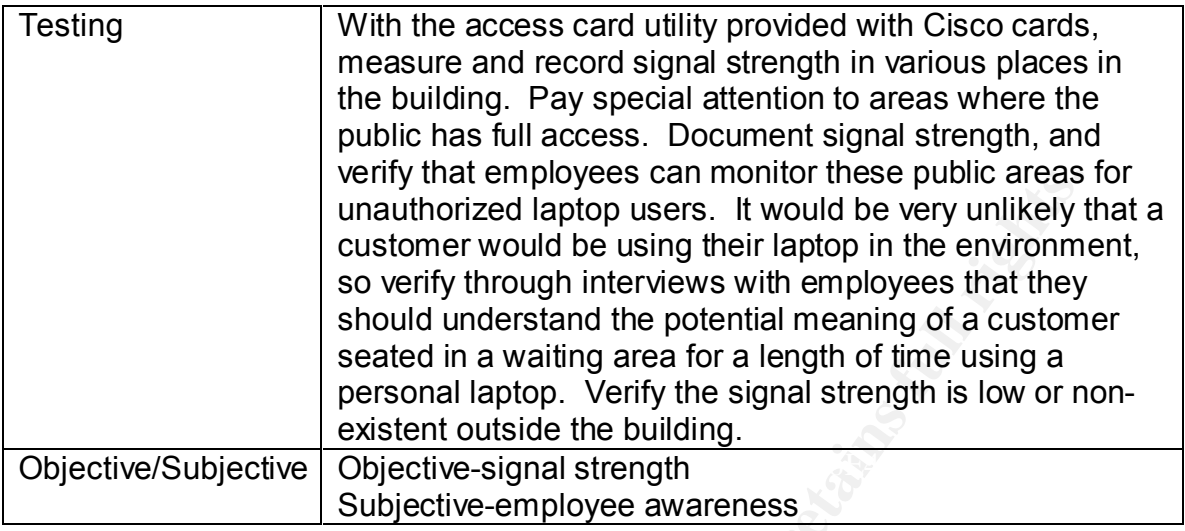

# **Step 7 - AP powered down when not in use**

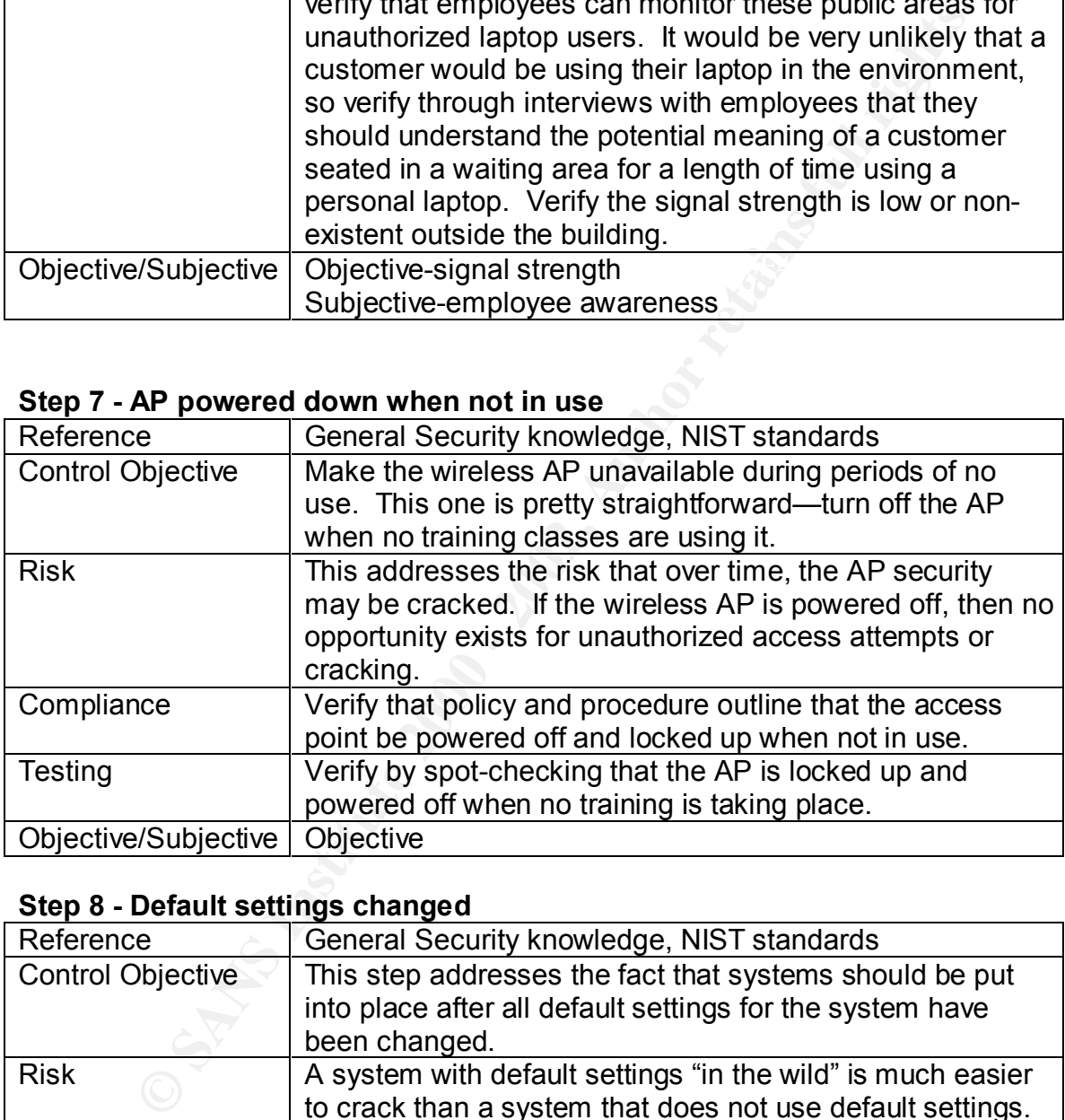

# **Step 8 - Default settings changed**

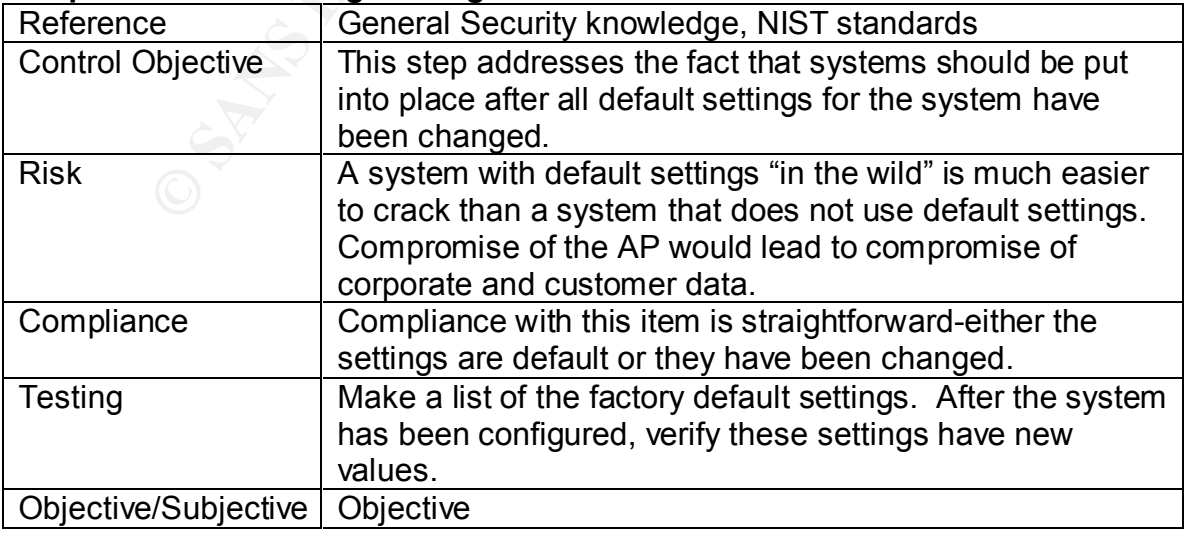

# **Step 9 - Obsolescence of technology**

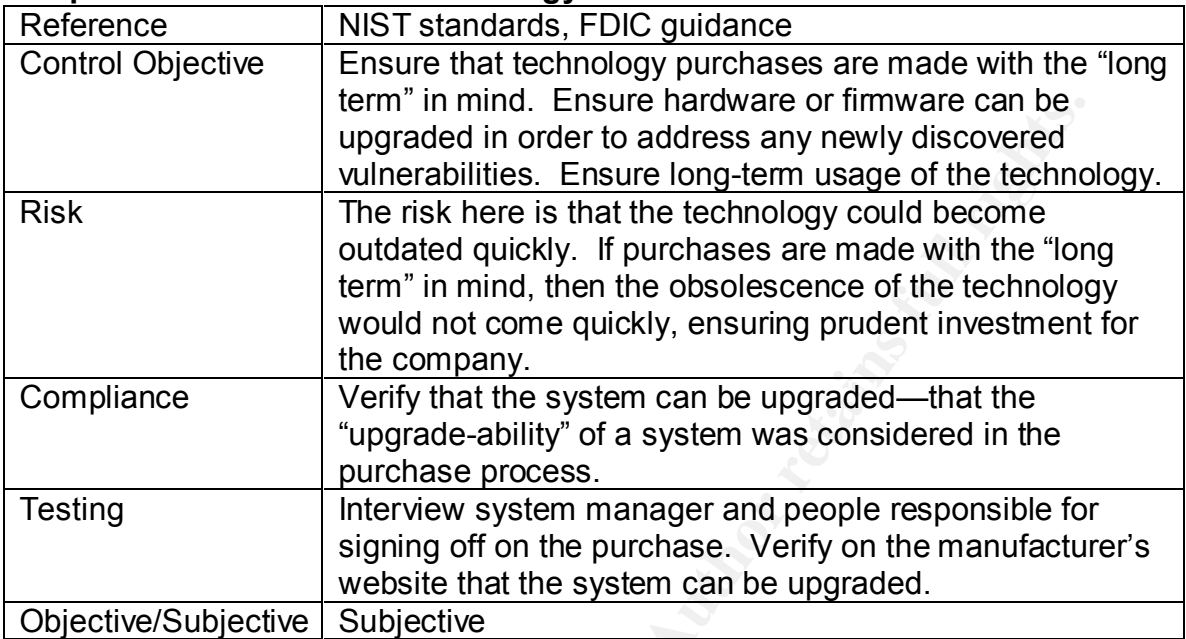

# **Step 10 - SNMP management**

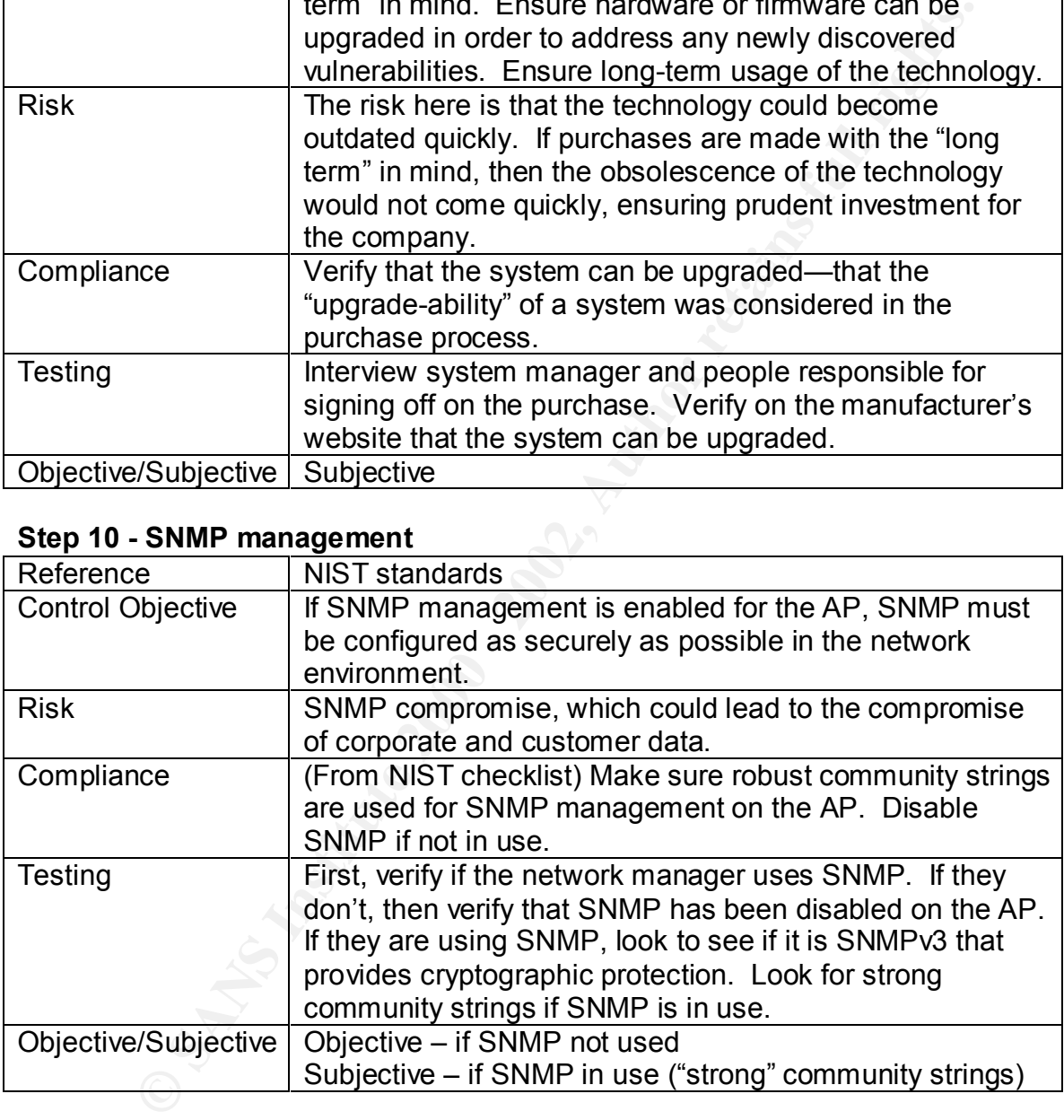

# *Cisco Wireless PC Card AIR-PCM350 Checklist*

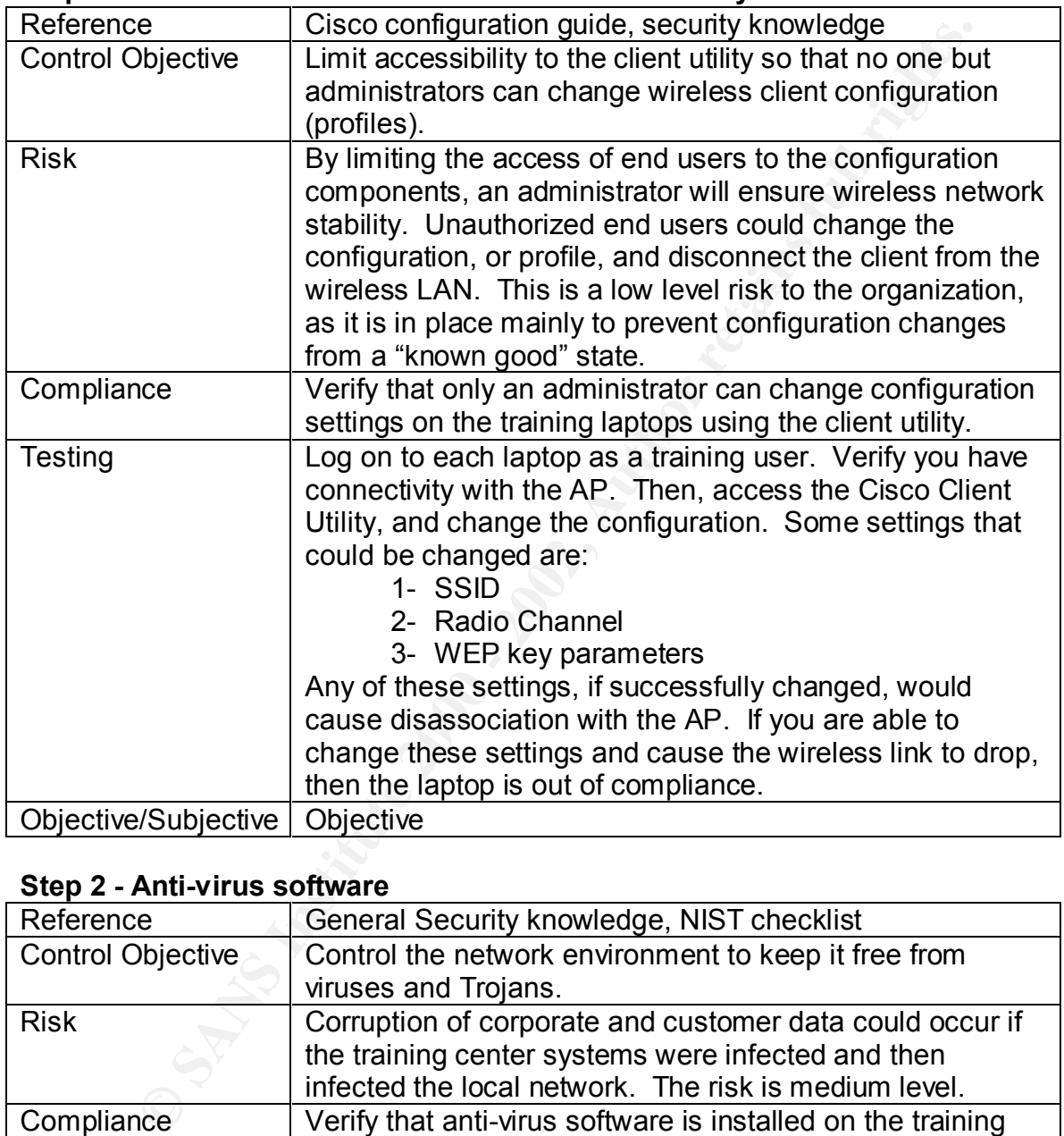

#### **Step 1 - Administrative access to Aironet Client Utility**

# **Step 2 - Anti-virus software**

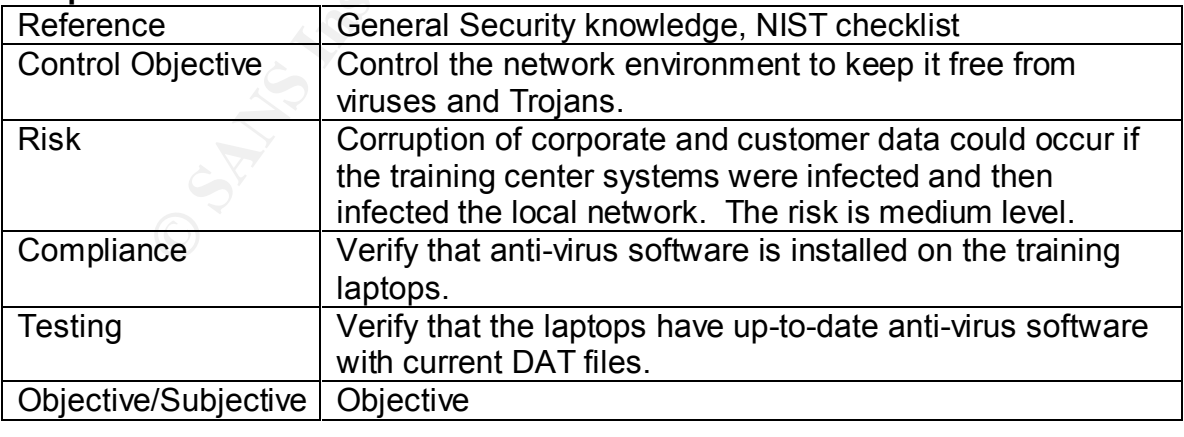

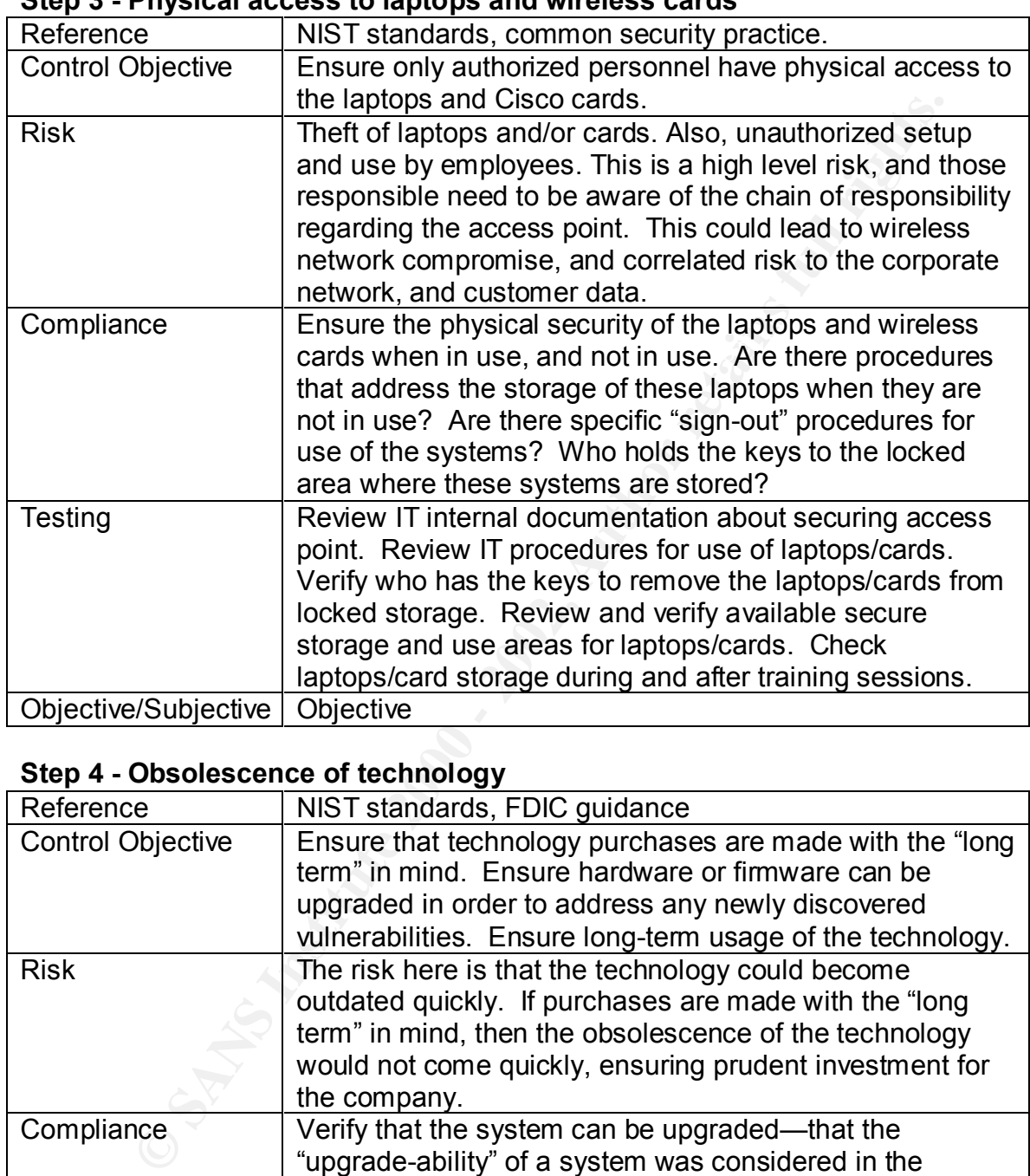

# **Step 3 - Physical access to laptops and wireless cards**

# **Step 4 - Obsolescence of technology**

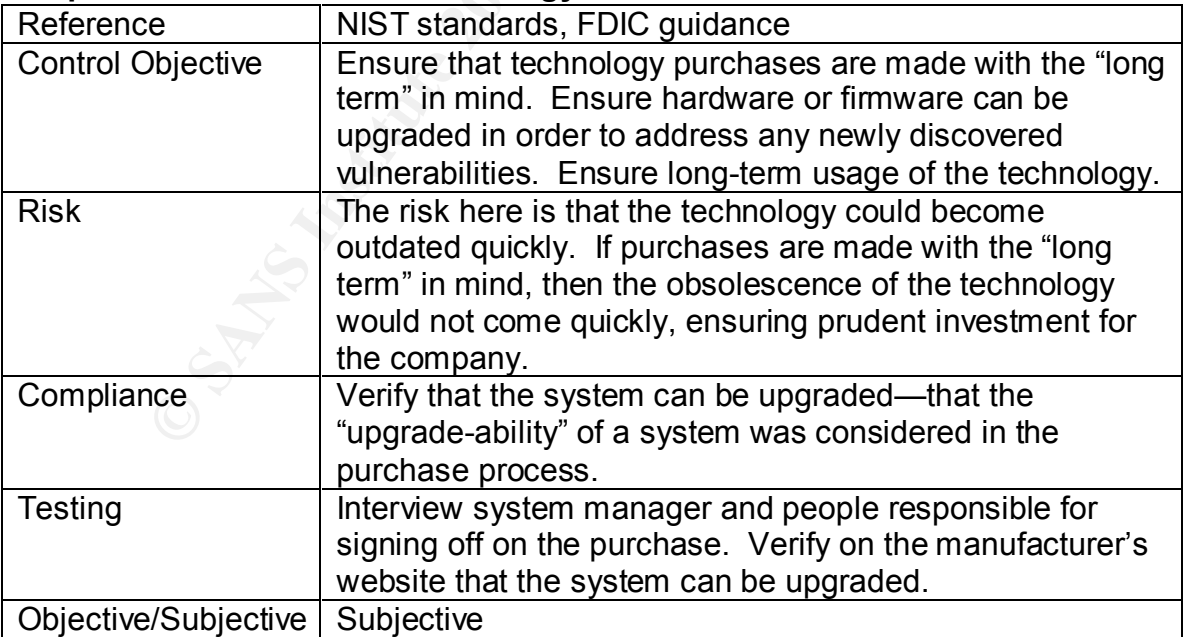

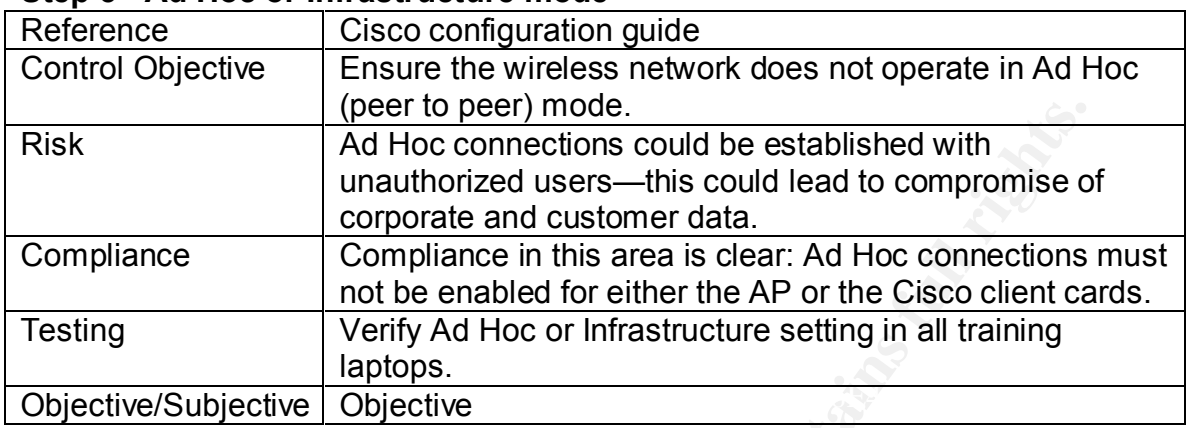

#### **Step 5 - Ad Hoc or Infrastructure mode**

# *Segregation of end users in the training environment Checklist*

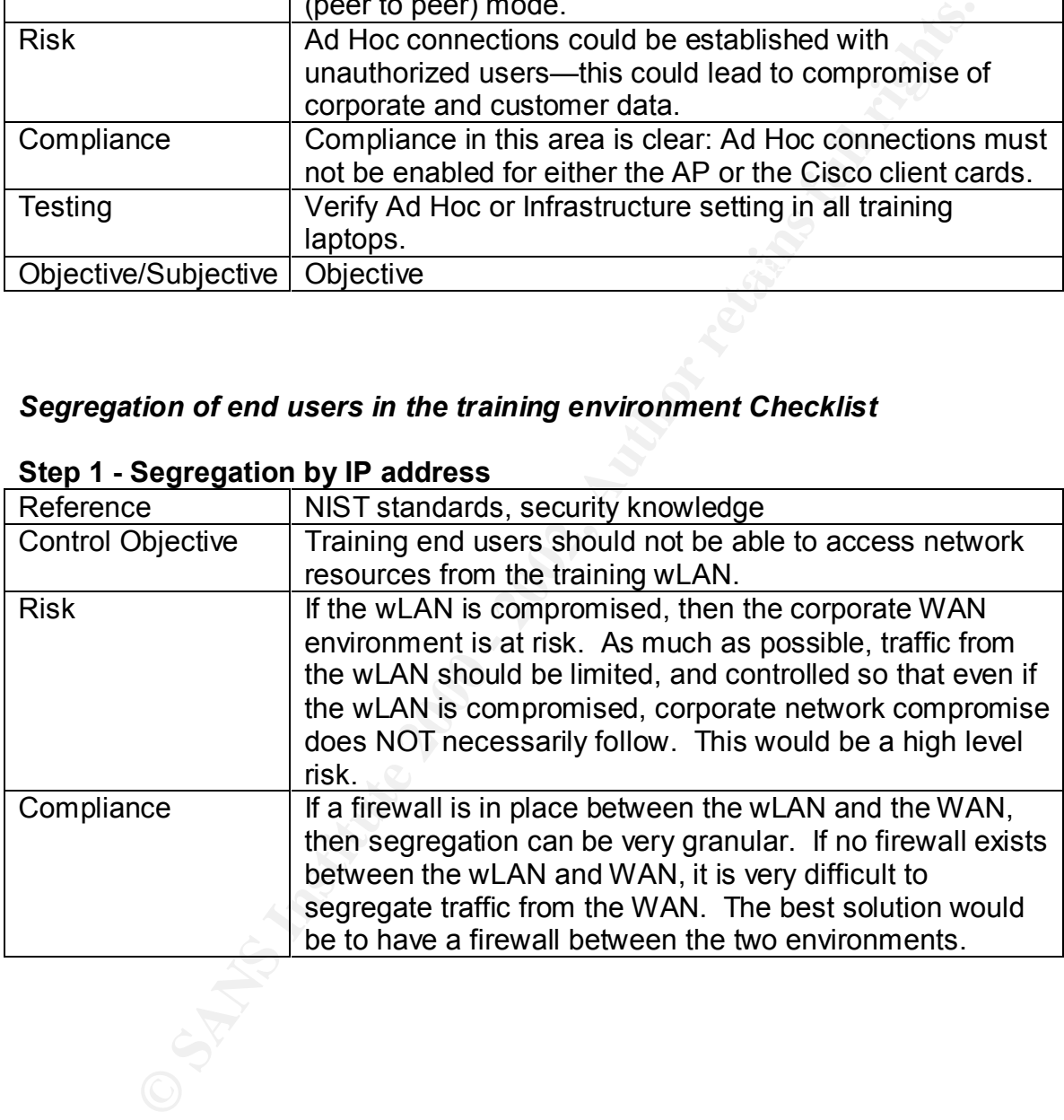

### **Step 1 - Segregation by IP address**

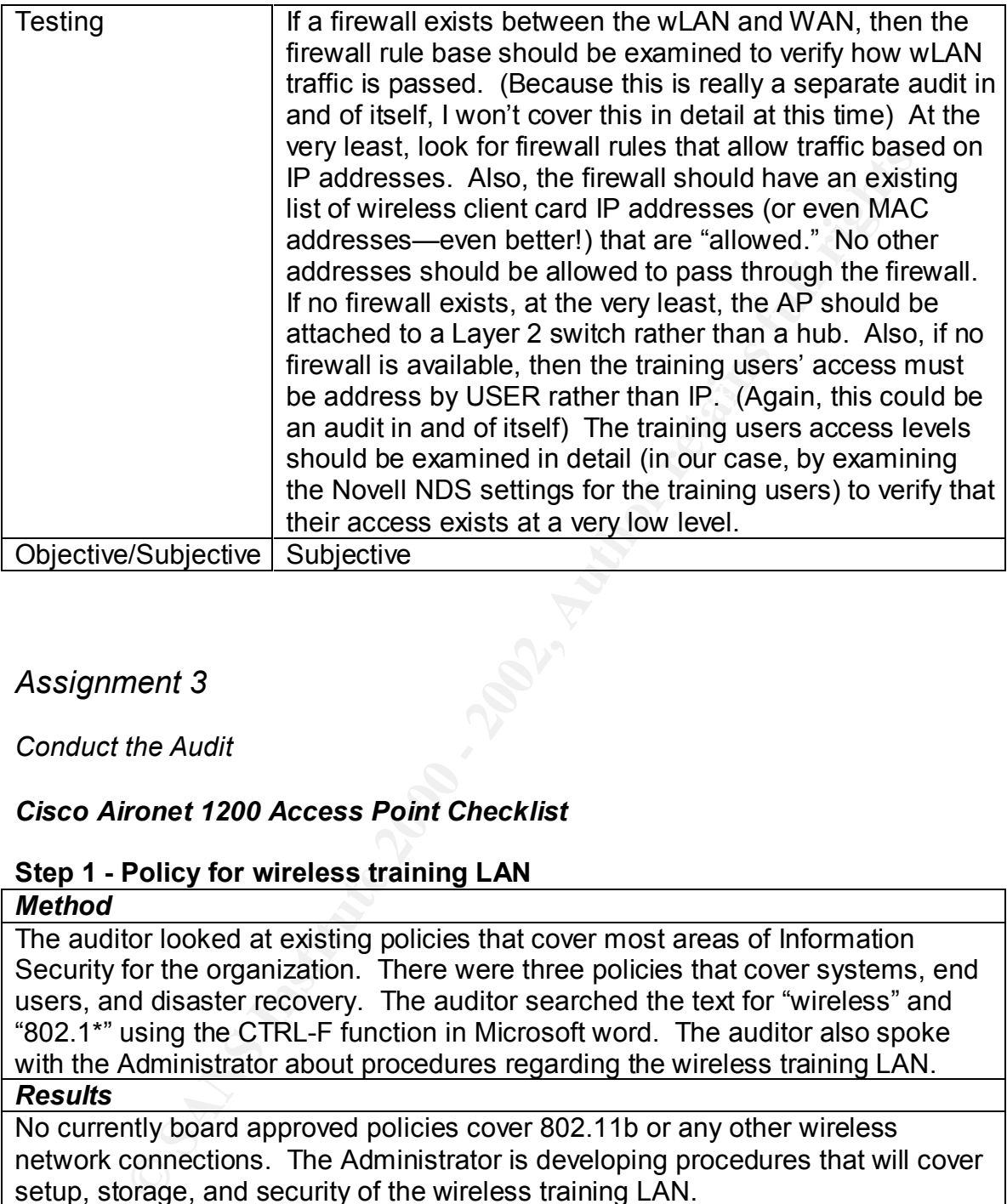

# *Assignment 3*

*Conduct the Audit* 

# *Cisco Aironet 1200 Access Point Checklist*

# **Step 1 - Policy for wireless training LAN**

#### *Method*

The auditor looked at existing policies that cover most areas of Information Security for the organization. There were three policies that cover systems, end users, and disaster recovery. The auditor searched the text for "wireless" and "802.1\*" using the CTRL-F function in Microsoft word. The auditor also spoke with the Administrator about procedures regarding the wireless training LAN.

#### *Results*

No currently board approved policies cover 802.11b or any other wireless network connections. The Administrator is developing procedures that will cover setup, storage, and security of the wireless training LAN.

#### *Conclusion-FAIL*

No policies currently exist on wireless network access and the corporate WAN.

# Step 2 - Administrative access to AP<br>Method

#### *Method*

The auditor discussed the current password parameters and users who are set up for administrative access to the AP with the Administrator. The auditor viewed the page outlining who the users are, and what rights they have to the

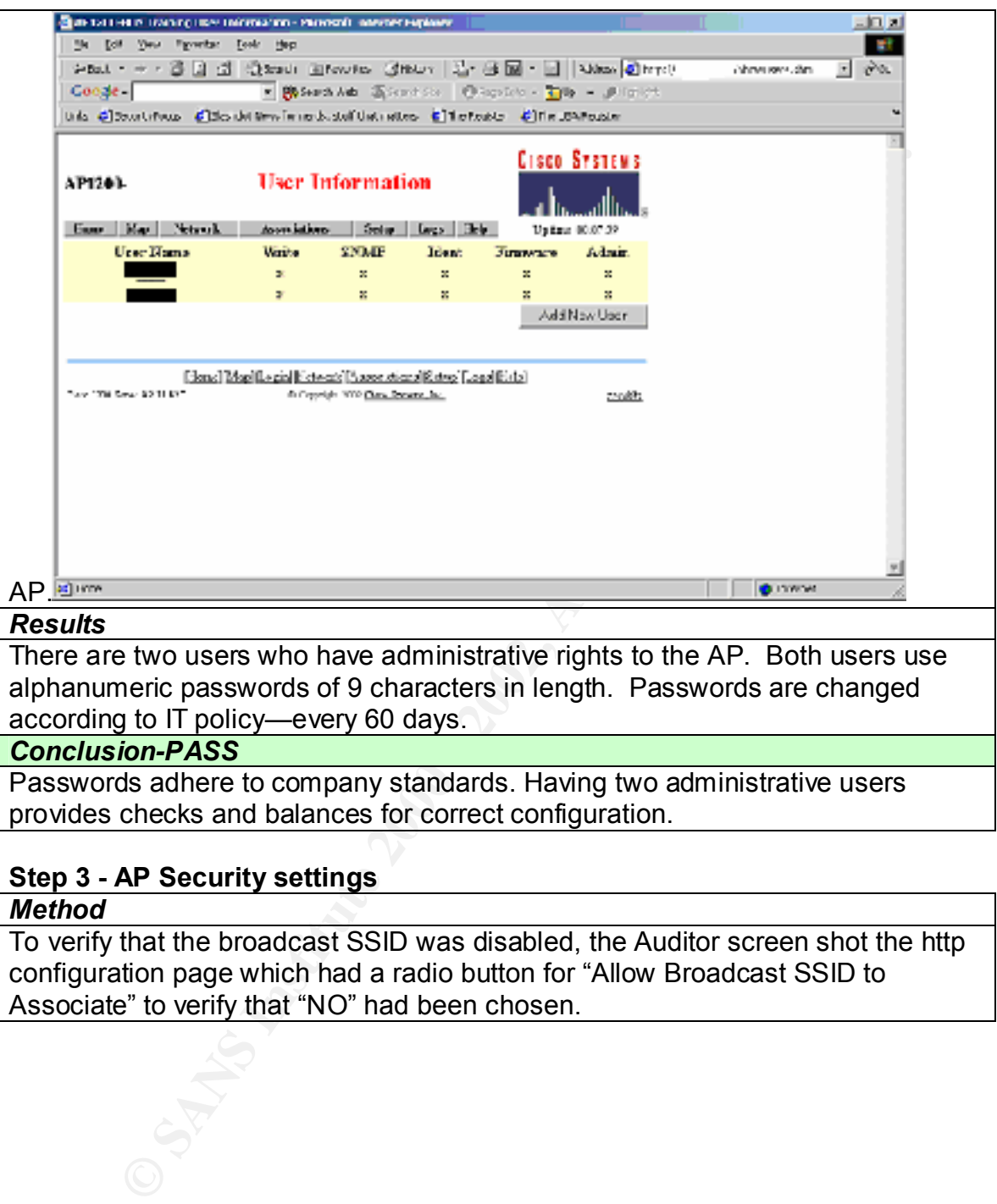

Passwords adhere to company standards. Having two administrative users provides checks and balances for correct configuration.

# **Step 3 - AP Security settings**

#### *Method*

To verify that the broadcast SSID was disabled, the Auditor screen shot the http configuration page which had a radio button for "Allow Broadcast SSID to Associate" to verify that "NO" had been chosen.

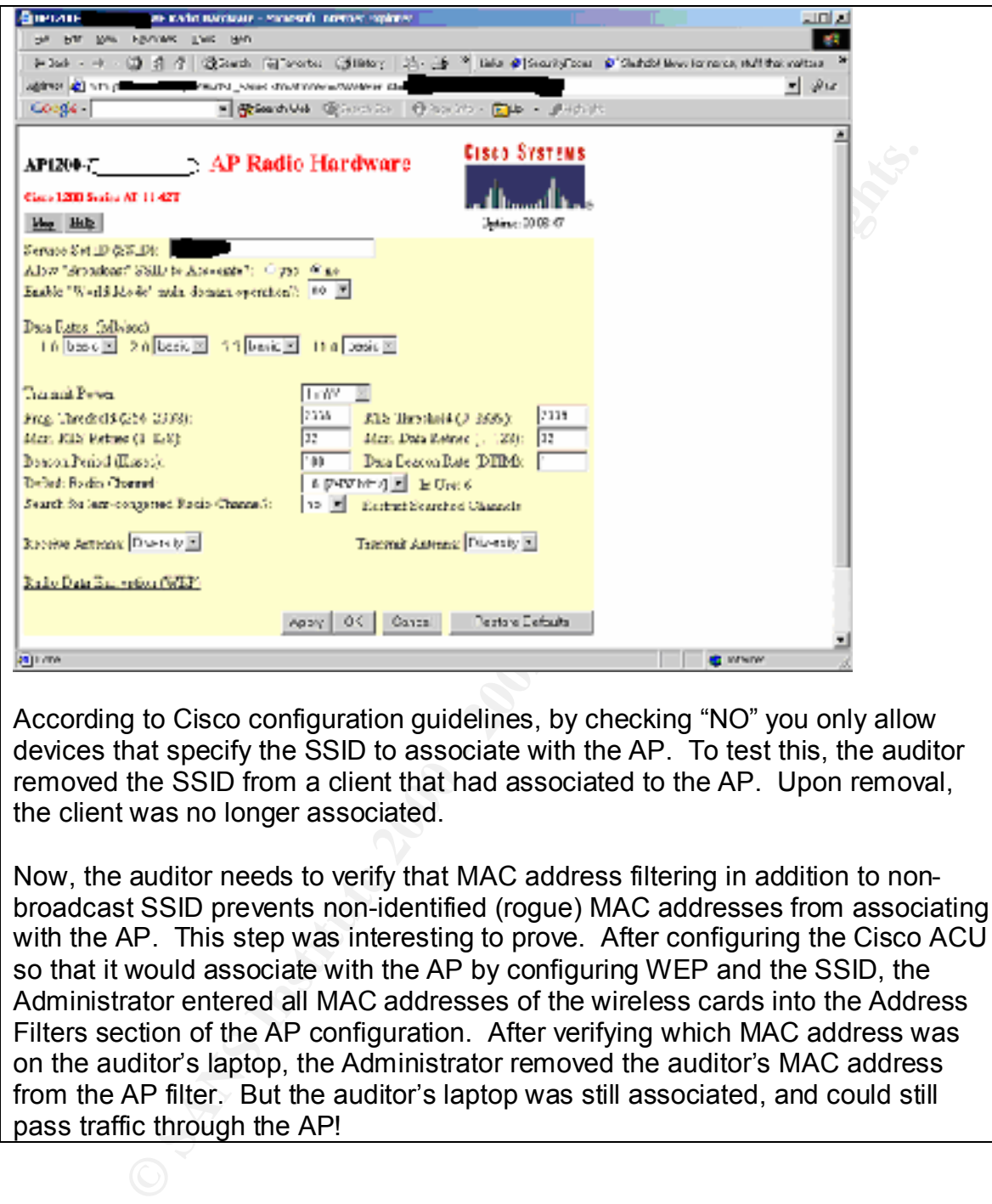

According to Cisco configuration guidelines, by checking "NO" you only allow devices that specify the SSID to associate with the AP. To test this, the auditor removed the SSID from a client that had associated to the AP. Upon removal, the client was no longer associated.

Now, the auditor needs to verify that MAC address filtering in addition to nonbroadcast SSID prevents non-identified (rogue) MAC addresses from associating with the AP. This step was interesting to prove. After configuring the Cisco ACU so that it would associate with the AP by configuring WEP and the SSID, the Administrator entered all MAC addresses of the wireless cards into the Address Filters section of the AP configuration. After verifying which MAC address was on the auditor's laptop, the Administrator removed the auditor's MAC address from the AP filter. But the auditor's laptop was still associated, and could still pass traffic through the AP!

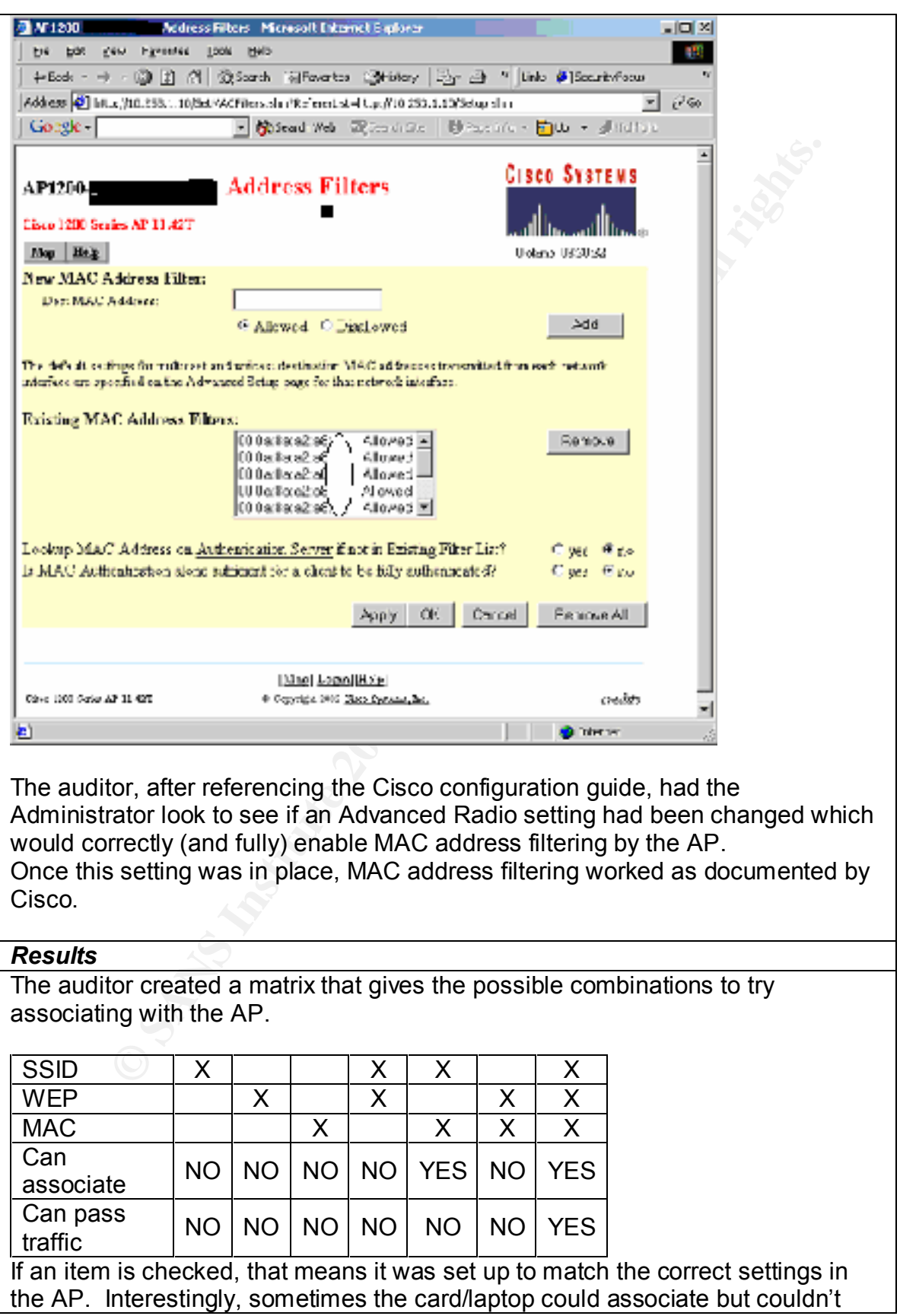

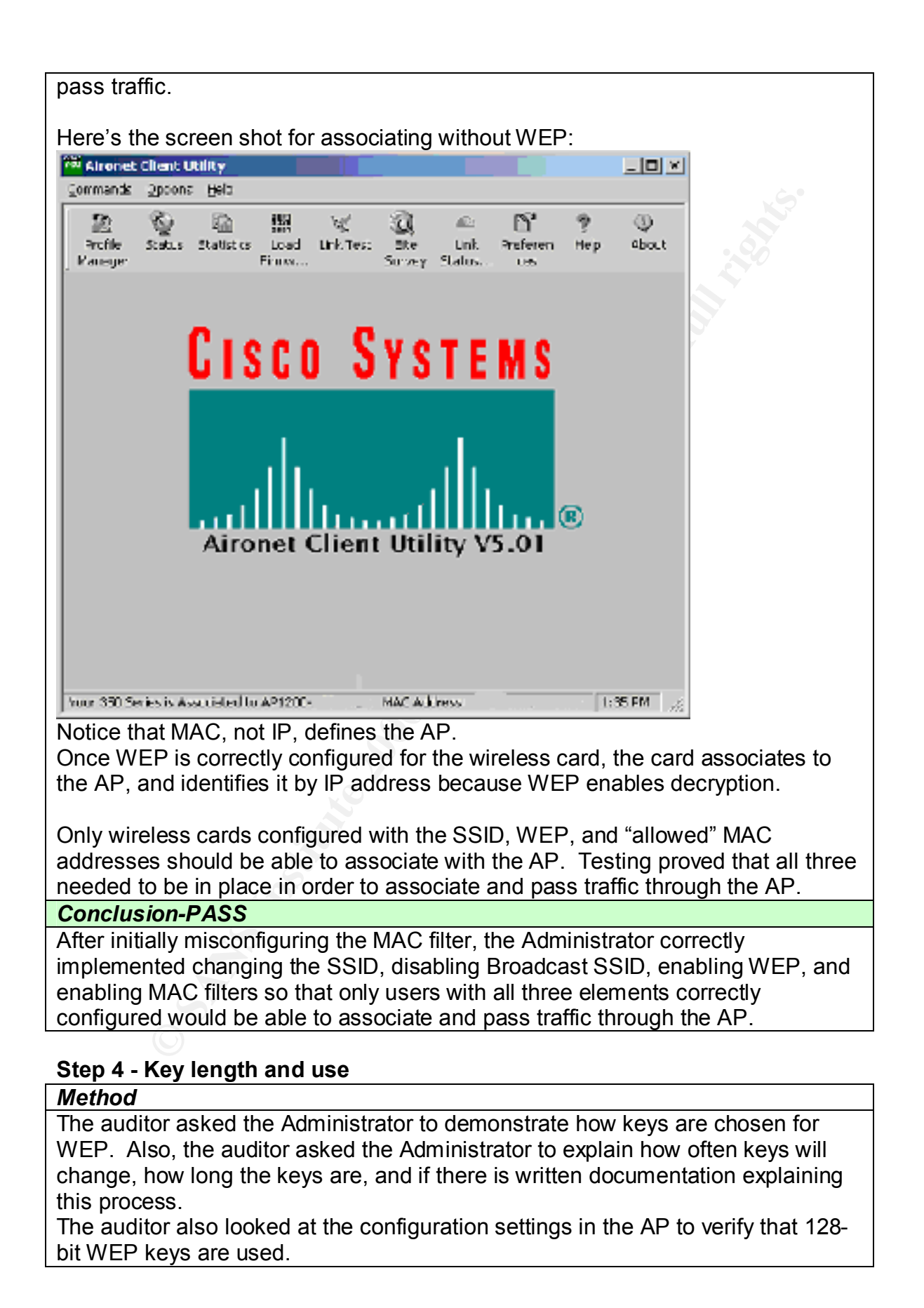

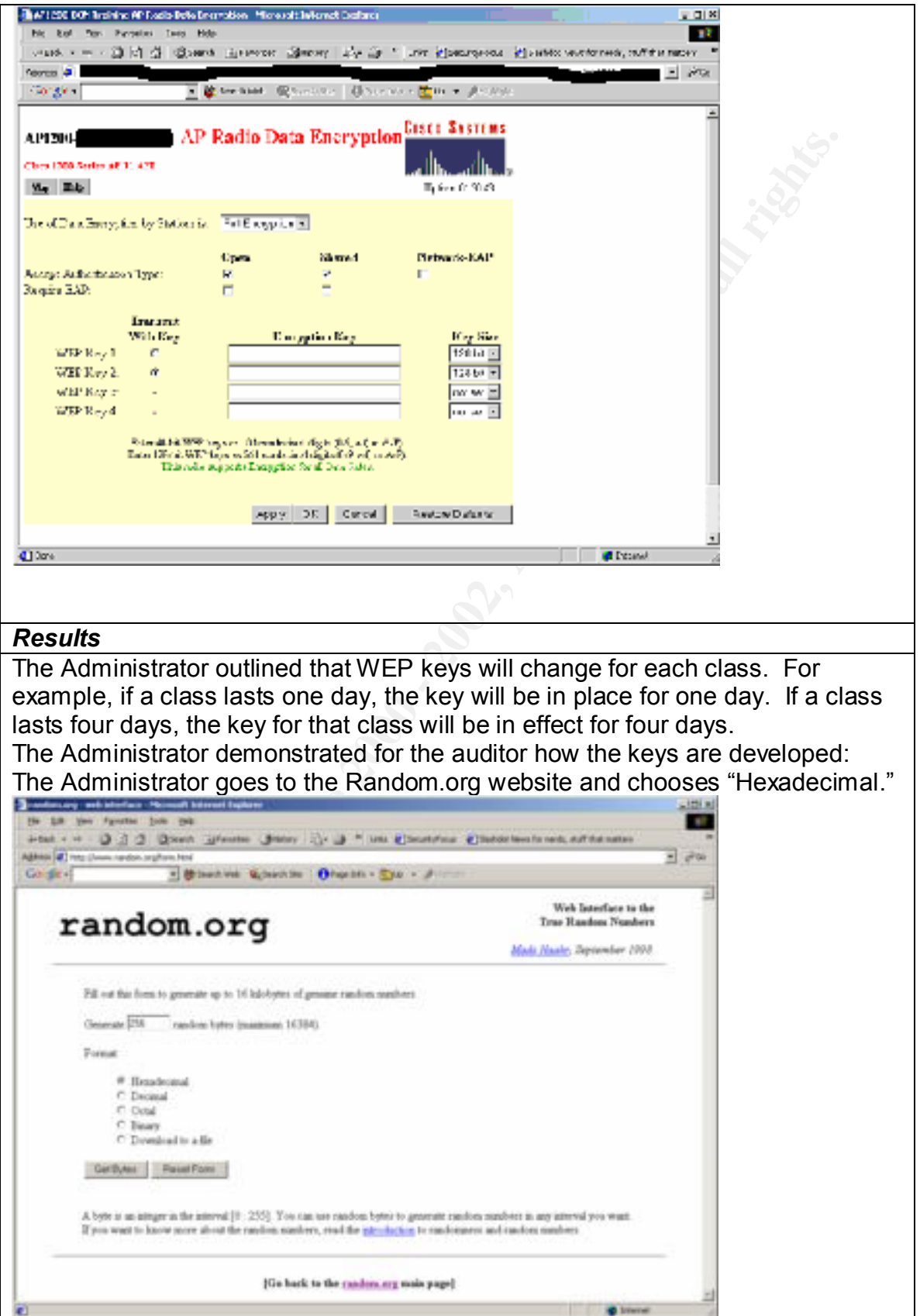

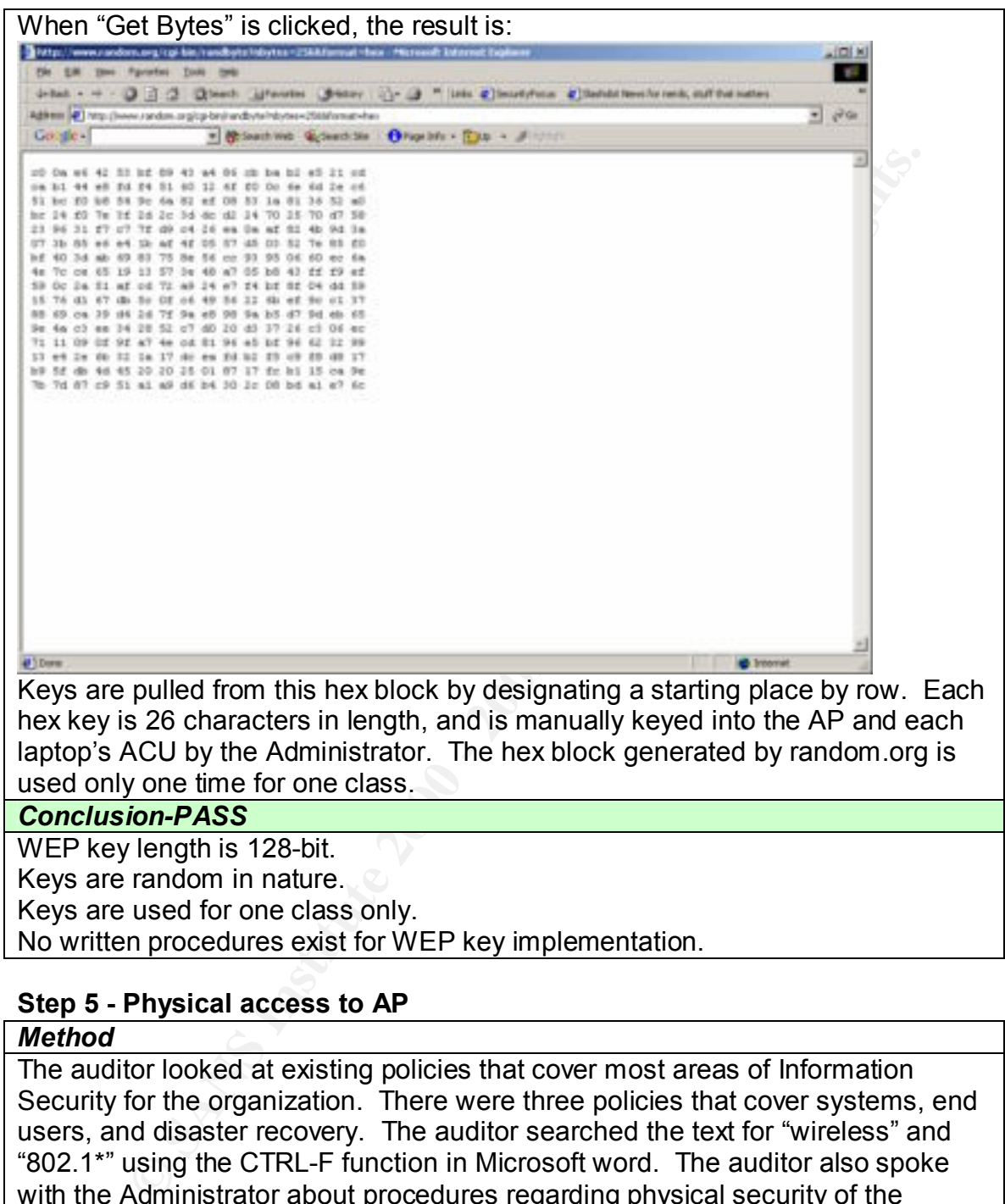

# **Step 5 - Physical access to AP**

#### *Method*

The auditor looked at existing policies that cover most areas of Information Security for the organization. There were three policies that cover systems, end users, and disaster recovery. The auditor searched the text for "wireless" and "802.1\*" using the CTRL-F function in Microsoft word. The auditor also spoke with the Administrator about procedures regarding physical security of the wireless training LAN.

#### *Results*

network connections. The Administrator is developing procedures that will cover No currently board approved policies cover 802.11b or any other wireless setup, storage, and security of the wireless training LAN.

#### *Conclusion-FAIL*

No Policy or written procedure exists at this time regarding the Cisco AP. Policy and procedure need to be written to address the physical security of the AP.

Two employees have access to the locked storage area where the AP is kept there are no current sign out procedures for use of the AP (and training environment.) While the Administrator is very "hands on" with the AP, and accepts full responsibility for the physical access to the AP, he also understands and agrees that policies and procedures need to be developed in this area.

# **Step 6 - Wireless "perimeter" site survey-signal strength and security** *Method*

outlining, "not associated" when out of range. The auditor utilized Cisco's Aironet Client Utility (ACU) to measure signal strength both inside and outside the building where the training LAN was set up. The auditor started by standing near the AP, and fully associating. The ACU provides a graphic depiction of signal strength and quality, as well as specifically

**EXAMPLE SET THE SAND THE SAND THE SAND AND THE SAND AND THE SAND STAND IN THE SAND STAND THE SAND STAND THE SAND STAND THE SAND STAND THE SAND STAND THE SAND STAND THE SAND STAND THE SAND STAND THE SAND STAND THE SAND STA** The training LAN is in a physically restricted area in the basement of a one-story brick building. Upstairs, both public and restricted areas are accessed. One restricted area is only accessed by employees who have keys to the area. This area is partially walled off so that the public has interaction with the employees over a counter. Other employees have cubicles and offices where customers can interact in a more private setting with the employees. Fully public areas include a lobby area with an L-shaped seating area in front of a fireplace, a corridor that leads to an exit, and a glass double door entry.

The auditor walked various areas of the building, documenting location and screenshotting signal strength to determine radio coverage.

#### *Results*

Here are the screen shots with description of locations:

# Site survey in training room next to AP<br>susce with the training room next to AP

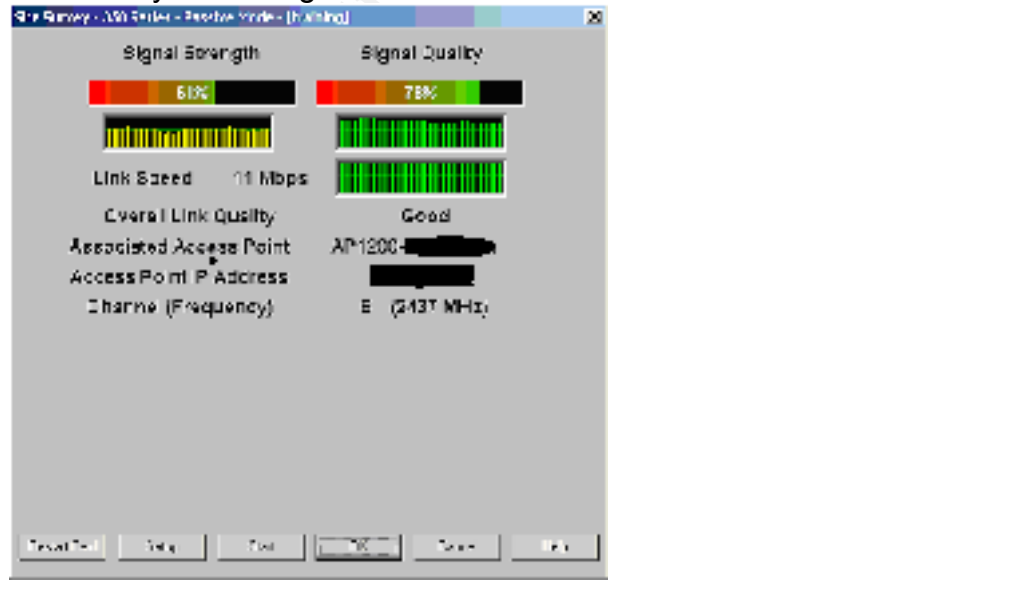

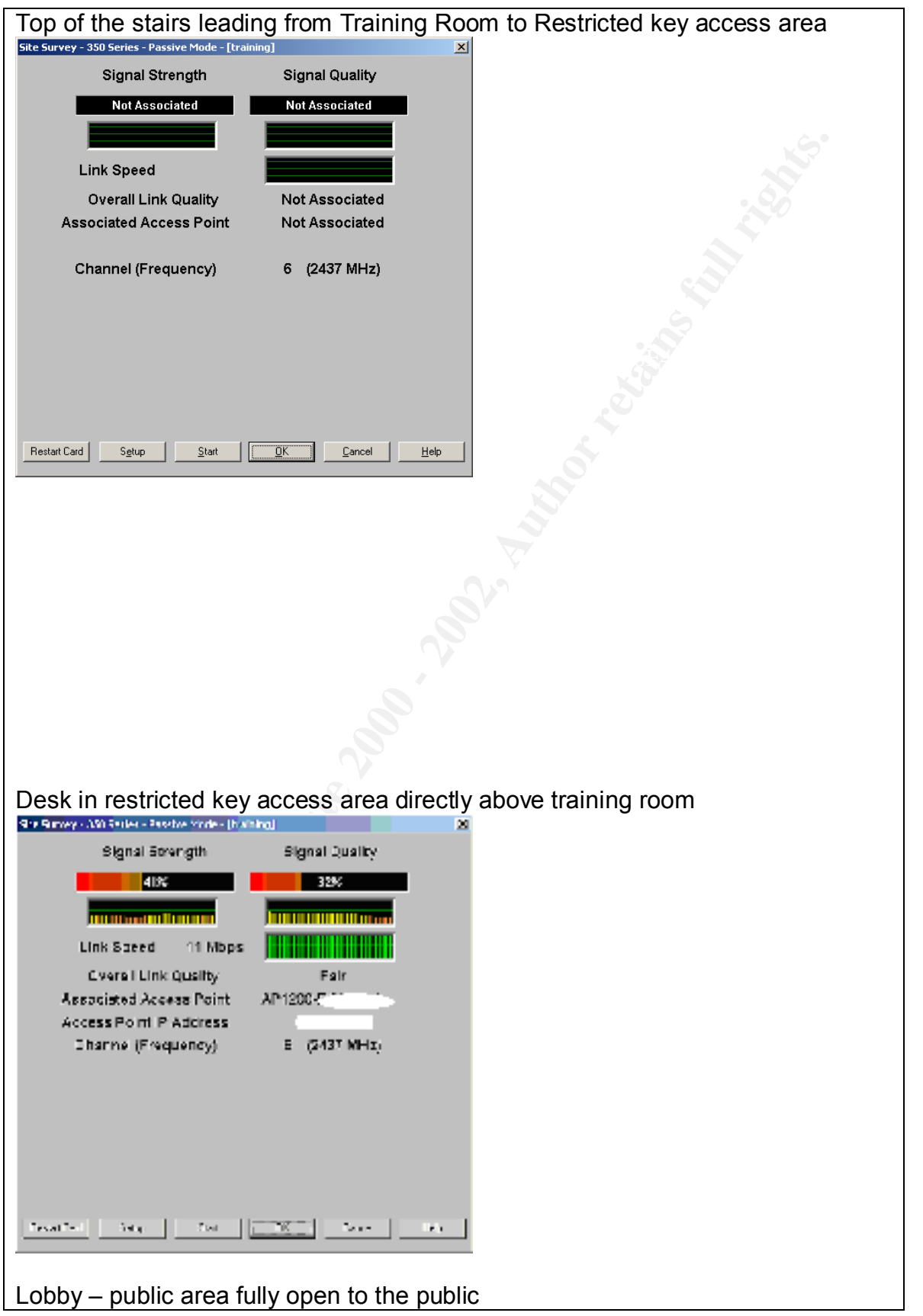

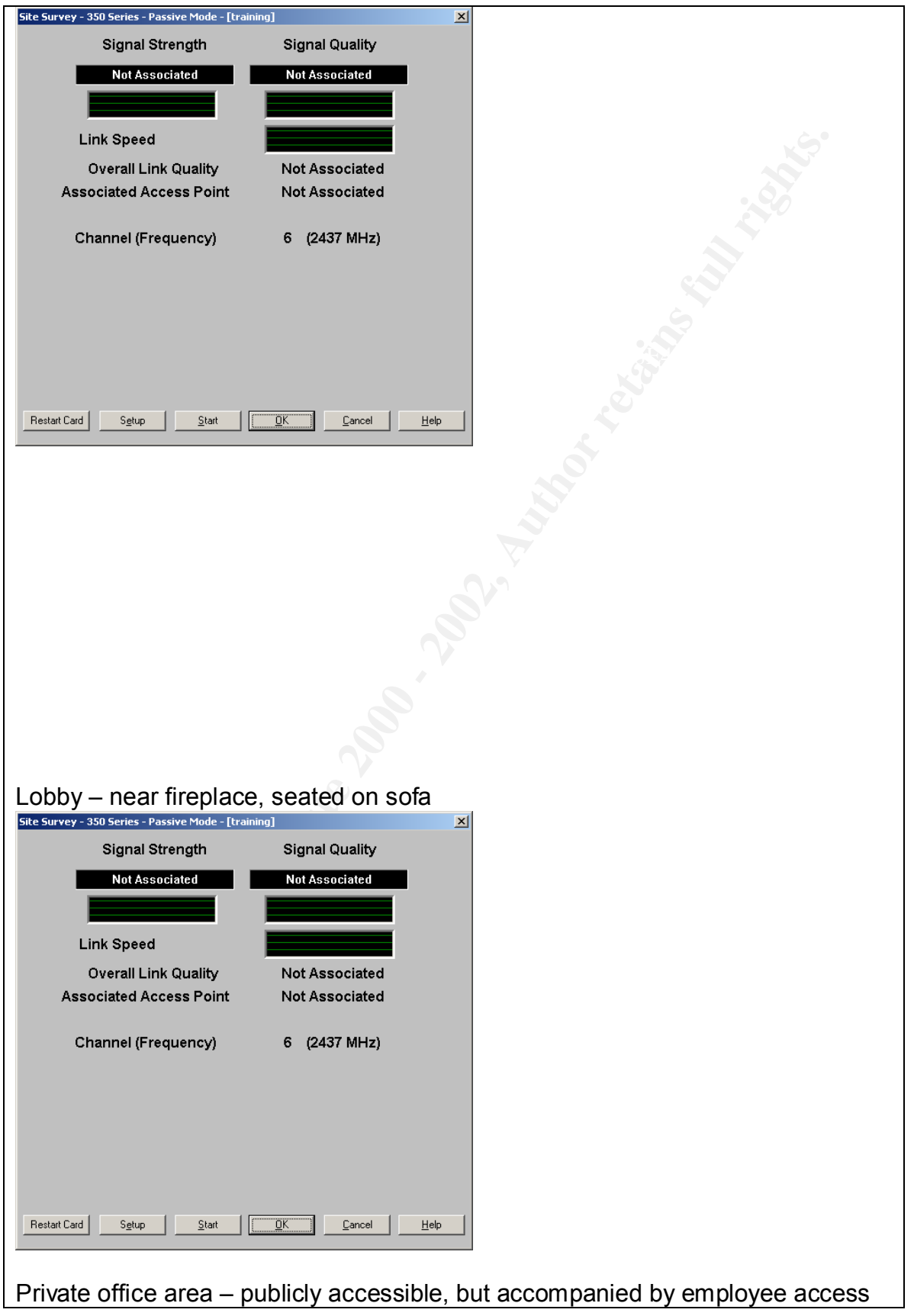

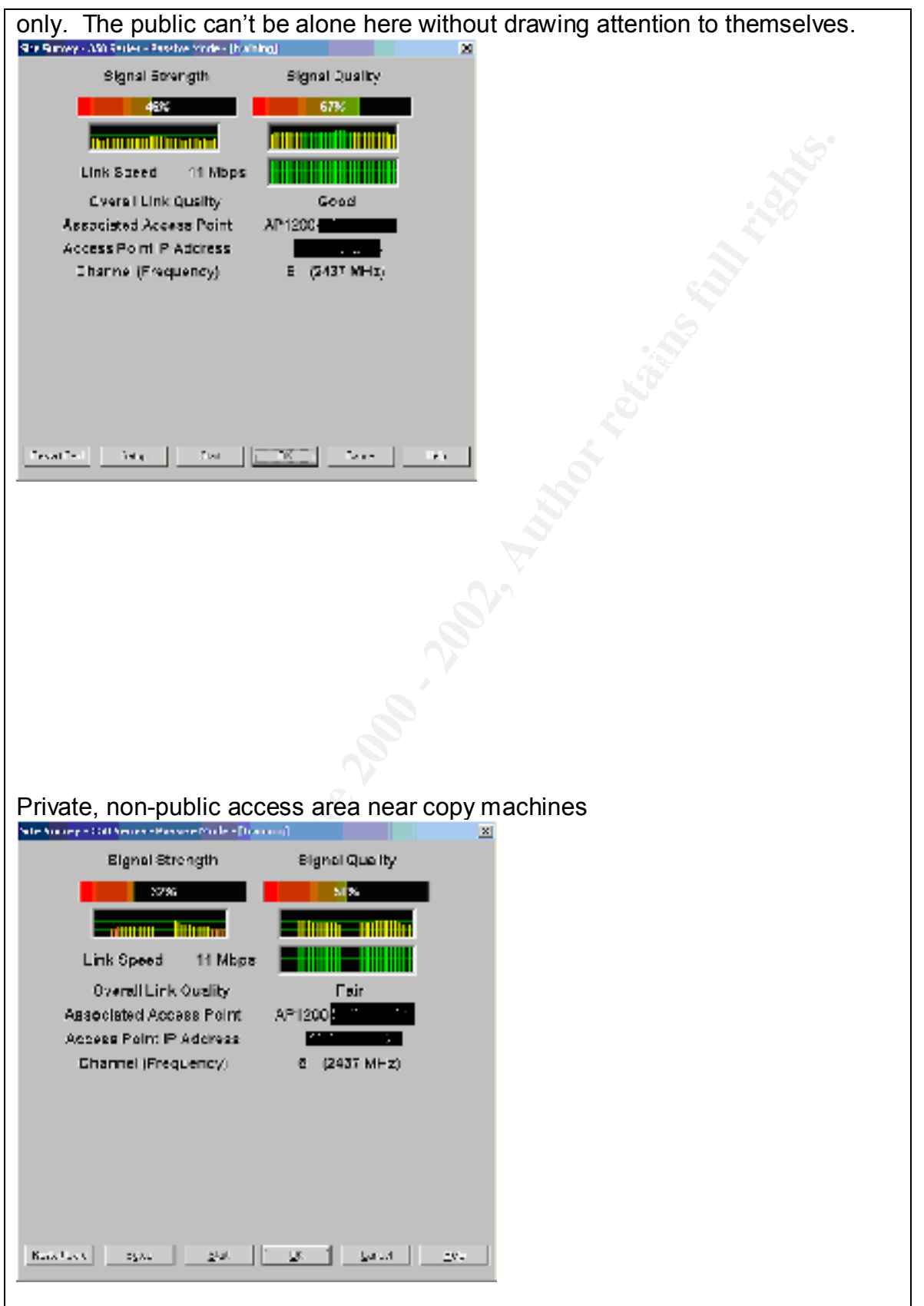

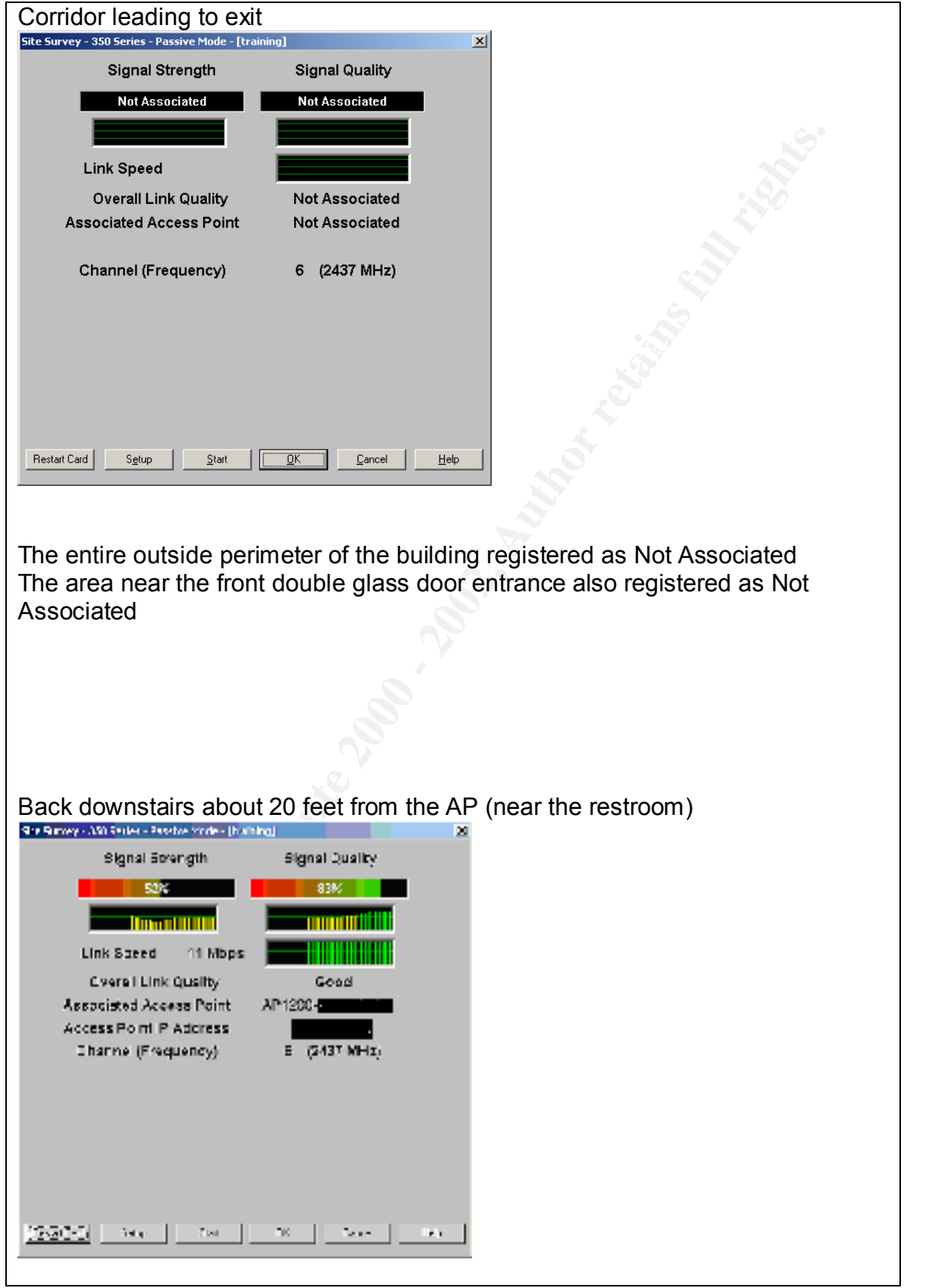

Approximately 8 feet further away, the 350 again becomes unassociated.

#### *Conclusion-PASS*

Signal strength in the AP was configured to the lowest transmission level of 1 megawatt. In addition, the Administrator detached one antenna, leaving the AP with only one antenna. This limited the radio range of the AP.

 $\begin{array}{ccc} \text{suspicion.} \end{array}$ A site survey using Cisco's ACU during a thorough walkabout the building both indoors and outdoors showed that access is limited. While signal strength and quality are sometimes fair to good in publicly accessible areas, the existence of security cameras recording activity in the public areas provides a control. An additional control in those areas is provided by employee observation that limits the amount of time someone could spend in an area before arousing employees'

# **Step 7 - AP powered down when not in use**

#### *Conclusion-PASS*

t. In addition, the Administrator detached one antenna, leaving the and the one antenna. This limited the radio range of the AP.<br>One antenna. This limited the ractios range of the AP.<br>Wey using Cisco's ACU during a thoroug No Policy or written procedure exists at this time regarding the Cisco AP. Policy and procedure need to be written to address the physical security of the AP. While the Administrator is very "hands on" with the AP, and accepts full responsibility for the physical access to the AP, he also understands and agrees that policies and procedures need to be developed in this area. Two different spot checks of the AP verified that it was powered off when not in use. Currently, the Administrator is the one primarily responsible for the training LAN. If another IT person is involved in setup and breakdown of the area, the Administrator emphasizes the importance of powering off the AP.

# **Step 8 - Default settings changed**

# *Method*

The auditor saved the configuration file currently in use by the AP. Then, with the Administrator's OK, she also saved the default configuration, preserving the IP information. (This brought the AP back to the default config, but it's easy enough to flash the saved config back to the AP) Flashing the AP back to the default while preserving the IP information ALSO preserved user information. Both admin users still existed with the same usernames and passwords that existed before flashing back to default.

Then, the auditor used Windows file compare (fc.exe) and output the differences to a text file (diff.txt), shown here:

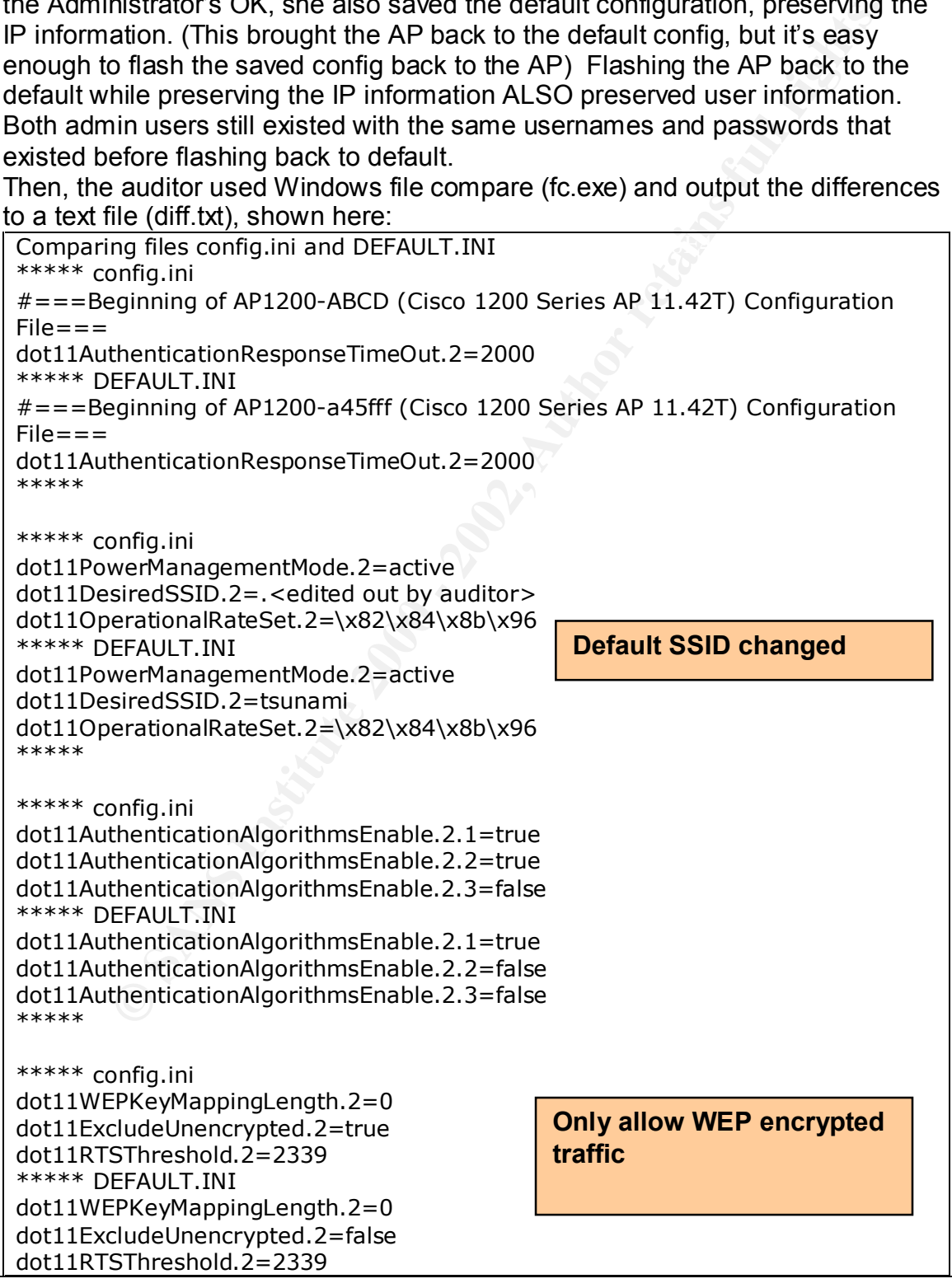

rrentDwellTime.2=19<br> **CEAULT.INI**<br>
EFAULT.INI<br>
rrentRxAntenna.2=diversity<br>
rrentRxAntenna.2=diversity<br>
rrentDwellTime.2=19<br>
Definition-<br>
Definition-<br>
E-Alitonet Wireless Communications, Inc.<br>
EFAULT.INI<br>
Ext-Alitonet Wirel sysContact=Afforce wireless Communications, Inc.<br>sysName=AP1200-ABCD enableSNMP=T<br>enableSNMP=T \*\*\*\*\* \*\*\*\*\* config.ini dot11CurrentRxAntenna.2=diversity dot11CurrentTxPowerLevel.2=1 dot11CurrentDwellTime.2=19 \*\*\*\*\* DEFAULT.INI dot11CurrentRxAntenna.2=diversity dot11CurrentTxPowerLevel.2=6 dot11CurrentDwellTime.2=19 \*\*\*\*\* \*\*\*\*\* config.ini sysContact=Aironet Wireless Communications, Inc. sysLocation= \*\*\*\*\* DEFAULT.INI sysContact=Aironet Wireless Communications, Inc. sysName=AP1200-a45fff sysLocation= \*\*\*\*\* \*\*\*\*\* config.ini dot1dTpAgingTime.0=300 dot1dStaticAllowedToGoTo.<edited out by auditor>=ffffffff dot1dStaticAllowedToGoTo.<edited out by auditor>=ffffffff dot1dStaticAllowedToGoTo.<edited out by auditor>=ffffffff dot1dStaticAllowedToGoTo.<edited out by auditor>=ffffffff dot1dStaticAllowedToGoTo.<edited out by auditor>=ffffffff dot1dStaticAllowedToGoTo.<edited out by auditors................................ dot1dStaticAllowedToGoTo.<edited out by aud**ential Only specified MAC** dot1dStaticAllowedToGoTo.<edited out by auditor addresses are allowed  $dot1$ d $static$ Status. <edited out by auditor $>=$ pe dot1dStaticStatus.<edited out by auditor>=permanent dot1dStaticStatus.<edited out by auditor>=permanent dot1dStaticStatus.<edited out by auditor>=permanent dot1dStaticStatus.<edited out by auditor>=permanent dot1dStaticStatus.<edited out by auditor>=permanent dot1dStaticStatus.<edited out by auditor>=permanent dot1dStaticStatus.<edited out by auditor>=permanent cdpGlobalRun=T \*\*\*\*\* DEFAULT.INI dot1dTpAgingTime.0=300 cdpGlobalRun=T \*\*\*\*\* \*\*\*\*\* config.ini enableTelnet=T enableDnsResolver=T \*\*\*\*\* DEFAULT.INI enableTelnet=T enableSNMP=F **Transmit power level changed to 1 mW from default 6 mW SNMP disabled**

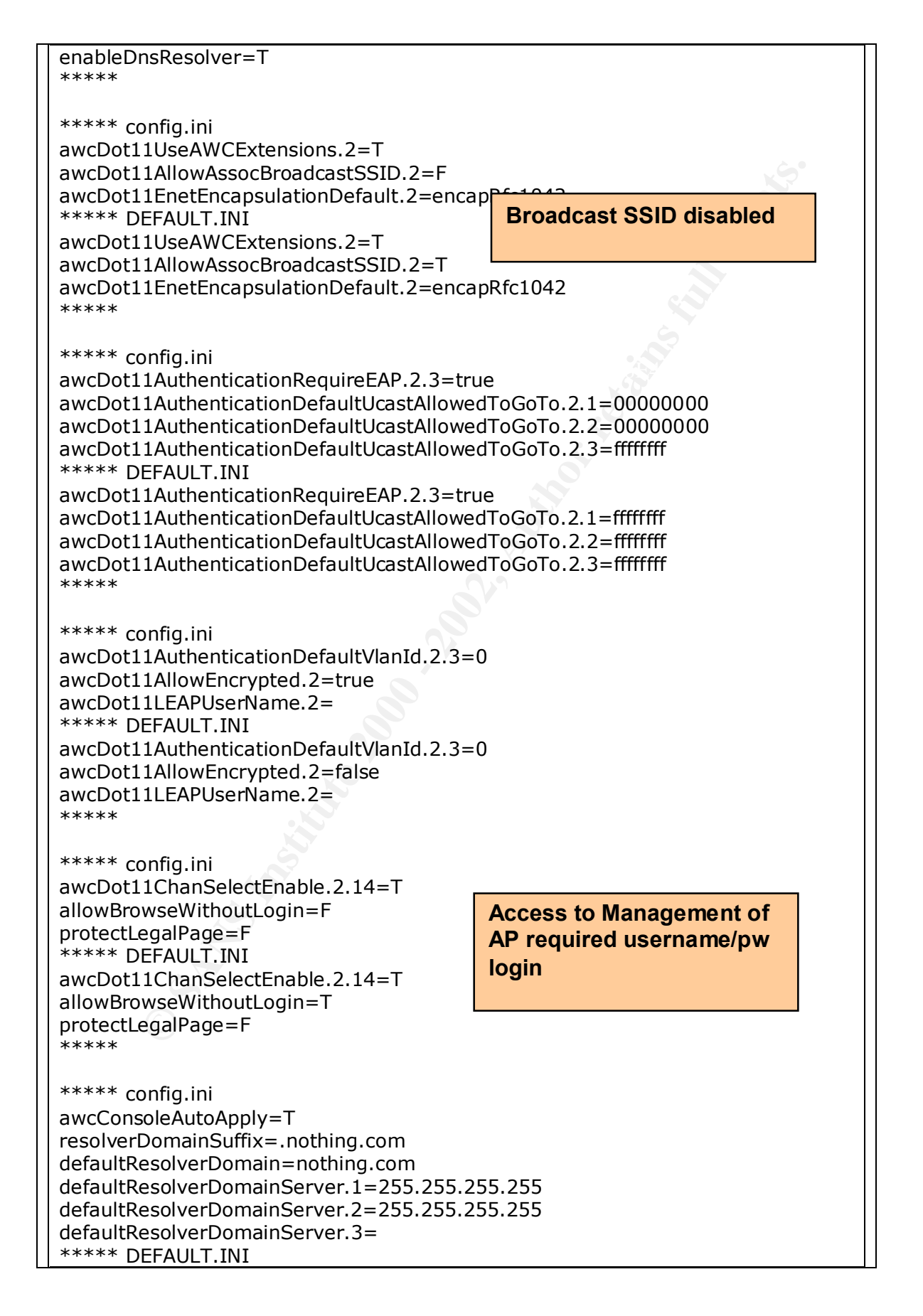

awcConsoleAutoApply=T resolverDomainSuffix= defaultResolverDomain= defaultResolverDomainServer.1= defaultResolverDomainServer.2= defaultResolverDomainServer.3= \*\*\*\*\*

 $\#$  = = End of AP1200-a45fff Configuration File = = =  $\hspace{1cm}$ \*\*\*\*\* config.ini awcPublicVlanId=0  $# ==$  End of AP1200-ABCD Configuration File=== \*\*\*\*\* DEFAULT.INI awcPublicVlanId=0 \*\*\*\*\*

# *Results*

The output in diff.txt simplifies looking for changes from the default configuration.

The changes outlined in diff.txt include:

esolverDomainServer.3=<br>
ponfig.ini<br>
nd of AP1200-ABCD Configuration File===<br>
EFAULT.INI<br>
EFAULT.INI<br>
clear and of AP1200-a45fff Configuration File===<br>
ut in diff.txt simplifies looking for changes from the default configur 1-Default SSID changed 2-Allow WEP encrypted traffic 3-Transmit power level at lowest level 4-MAC filtering enabled 5-SNMP disabled 6-Broadcast SSID disabled 7-Access to http management of AP requires login

So, with a quick review, the auditor can verify these default settings have changed.

#### *Conclusion-PASS*

The most important default settings have changed, securing the AP according to NIST recommendations.

# **Step 9 - Obsolescence of technology**

*Conclusion-PASS* (www.informationweek.com/shared/printableArticle?doc\_id=IWK20020417S0008) The Information Week article coupled with discussions between the Administrator and a CCIE who recommended the Cisco 1200 AP supports the opinion of the auditor that the purchase of this technology was made with consideration for long-term use. The AP is not consumer-grade, and can be upgraded over time.

# **Step 10 - SNMP management**

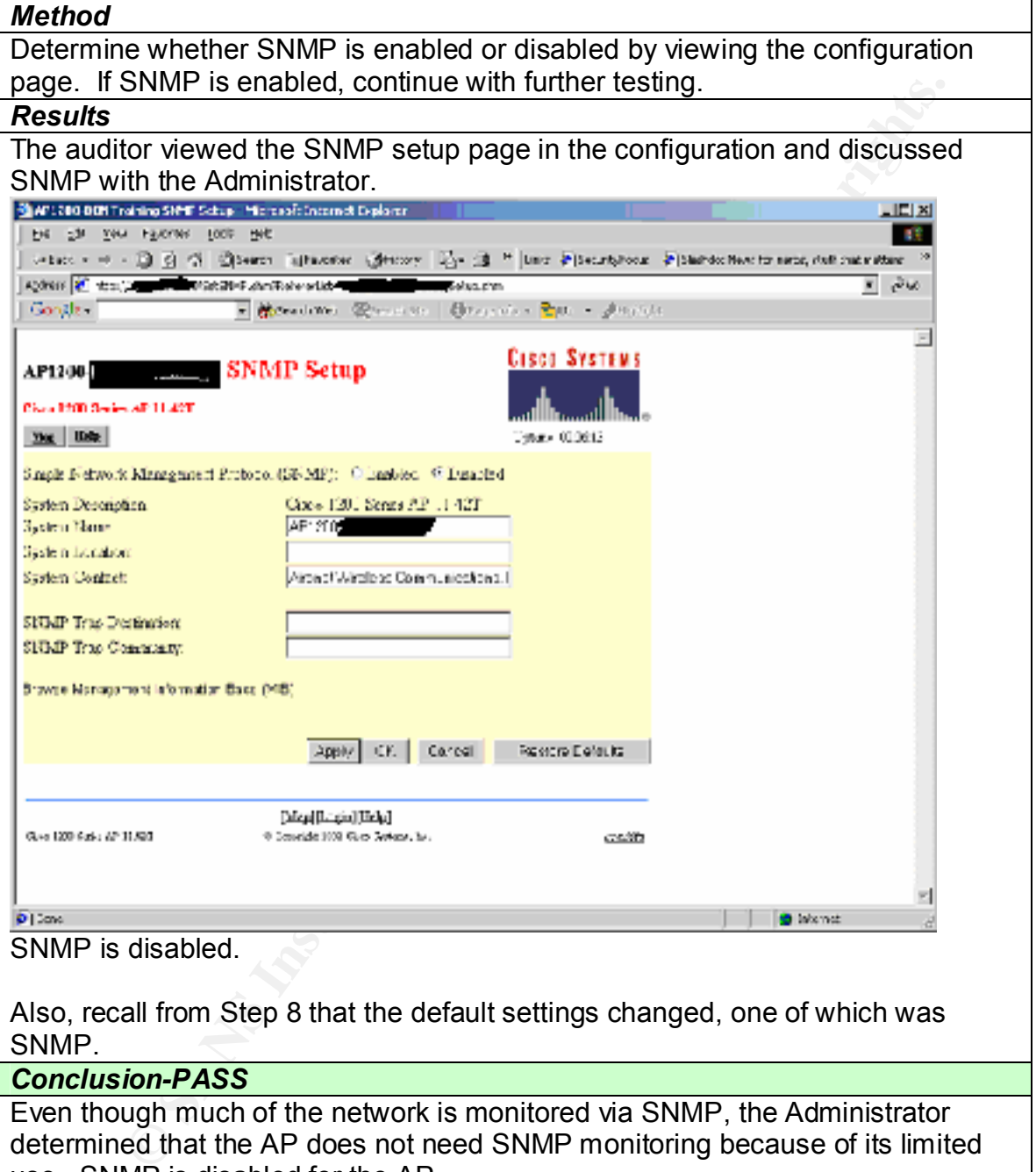

use. SNMP is disabled for the AP.

# *Cisco Wireless PC Card AIR-PCM350 Checklist* **Step 1 - Administrative access to Aironet Client Utility**

#### *Method*

In order for policy creation/modification to be disabled for a training user, the user must not have administrative or power user status on the laptop. Additionally, the Cisco Aironet Client Utility must be enabled during installation in order for rights to be restricted to administrators only. Thirdly, a box must be unchecked so that regular users cannot modify the ACU.

In order to verify that these three conditions are met with each of the ten training laptops, the auditor created a matrix like the one shown here:

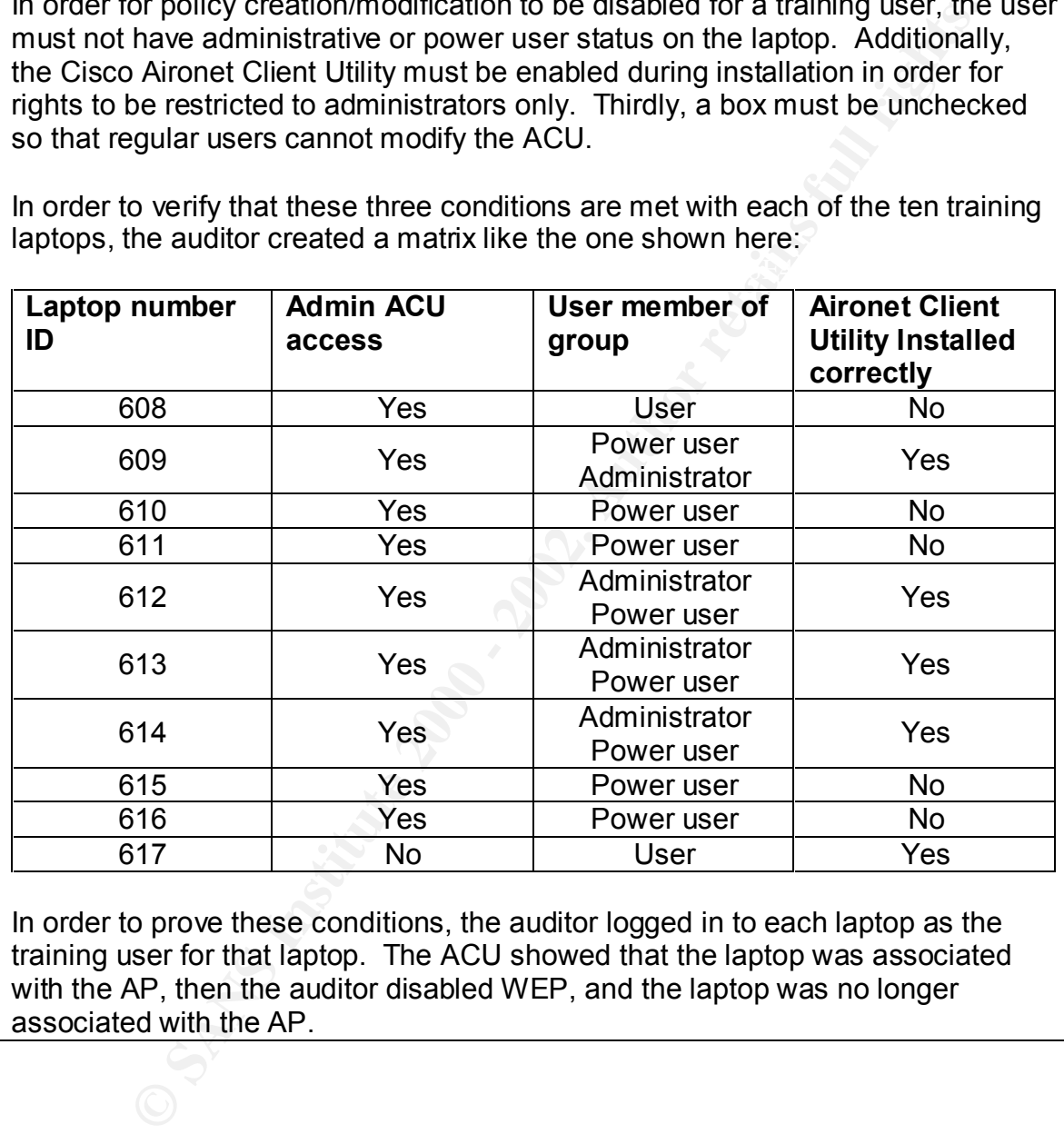

In order to prove these conditions, the auditor logged in to each laptop as the training user for that laptop. The ACU showed that the laptop was associated with the AP, then the auditor disabled WEP, and the laptop was no longer associated with the AP.

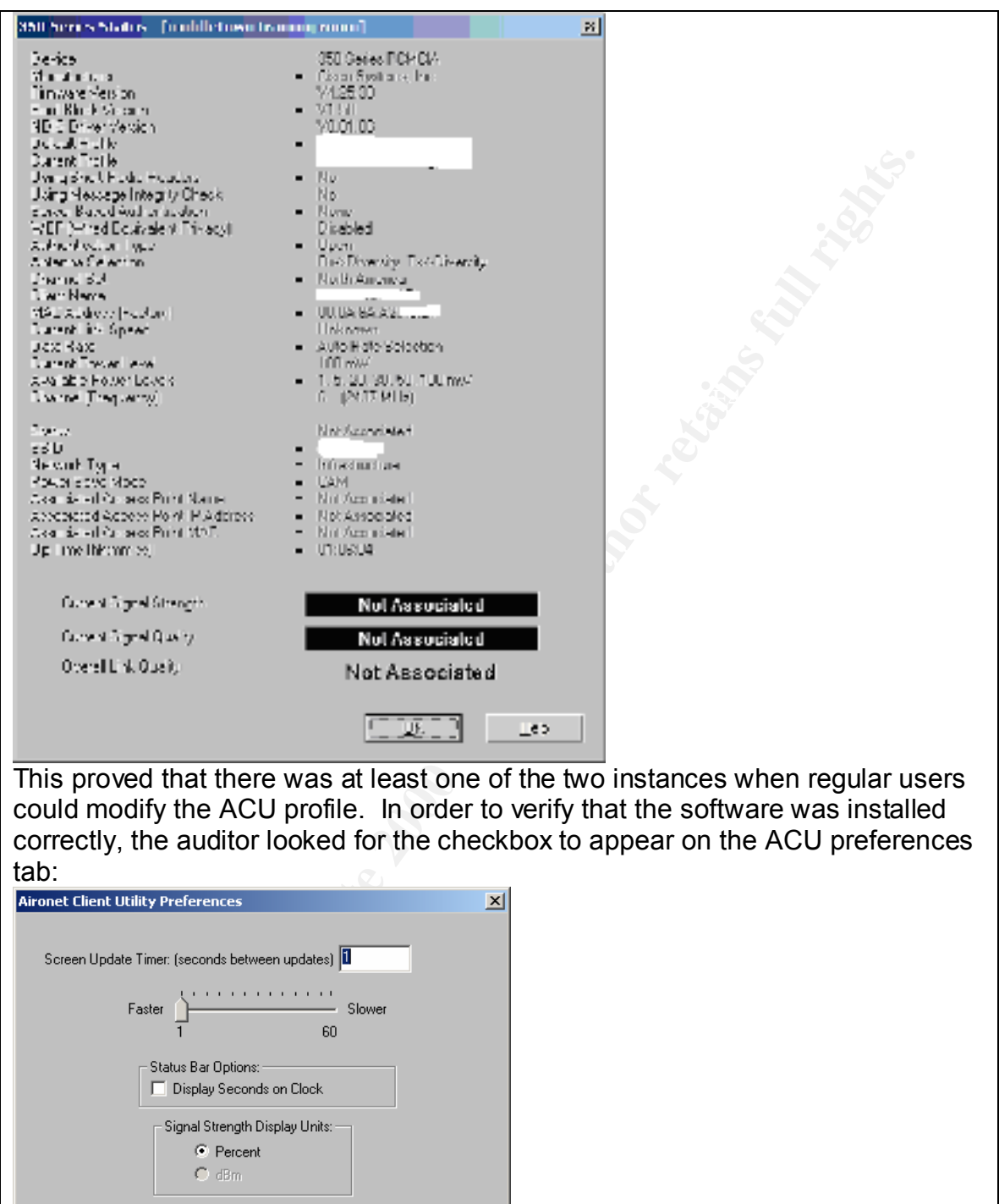

 $\underline{\mathsf{D}}$  efaults

 $\overline{\blacktriangledown}$  Allow Non-Administrator Users to use ACU to modify profiles

 $\ensuremath{\underline{\mathbb{C}}}$ ancel

 $\underline{\mathsf{O}}\mathsf{K}$ 

Link Status Meter Options:  $\overline{\blacktriangledown}$  Show History

 $\mathop{\underline{\mathsf{He}}}\nolimits$ 

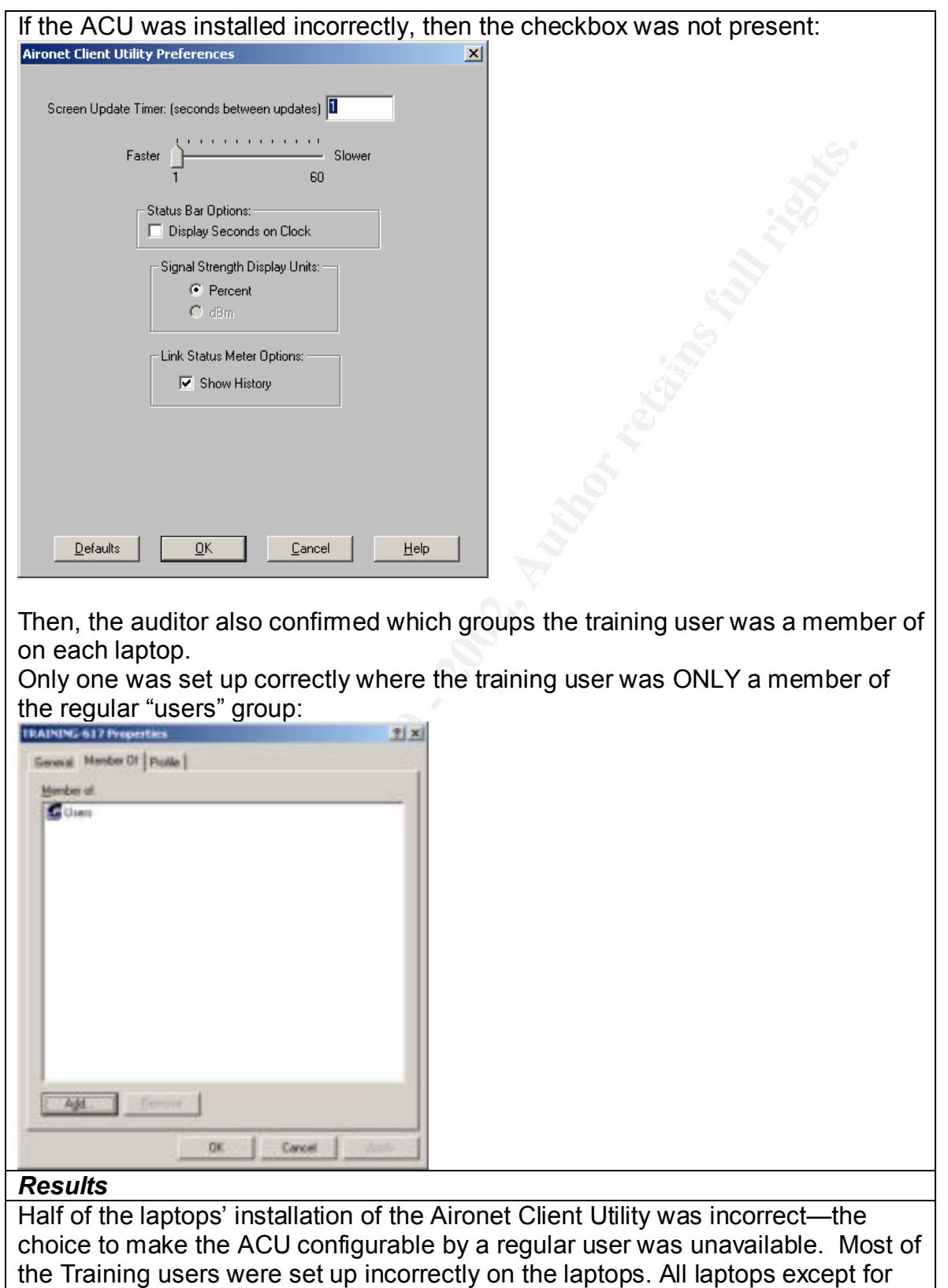

one allowed the training users to modify the ACU profiles.

# *Conclusion-FAIL*

The laptop setup and configuration allows the training center user to modify the Aironet Client Utility.

#### **Step 2 - Anti-virus software**

*Method* Verify that anti-virus software is installed and correctly configured so that DAT files are up-to-date.

#### *Results* Each laptop has Norton Corporate Edition with fully up-to-date DAT files.

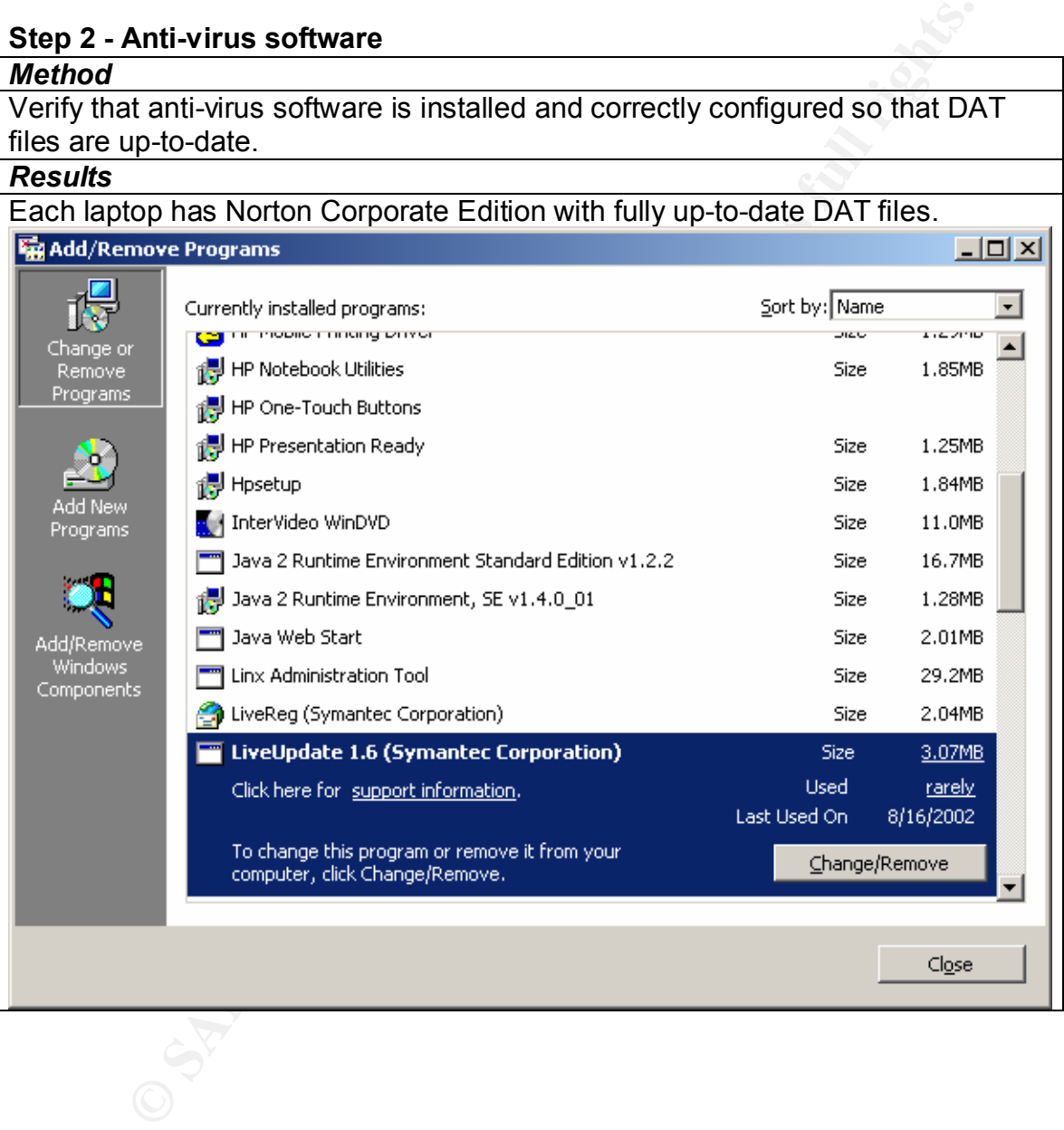

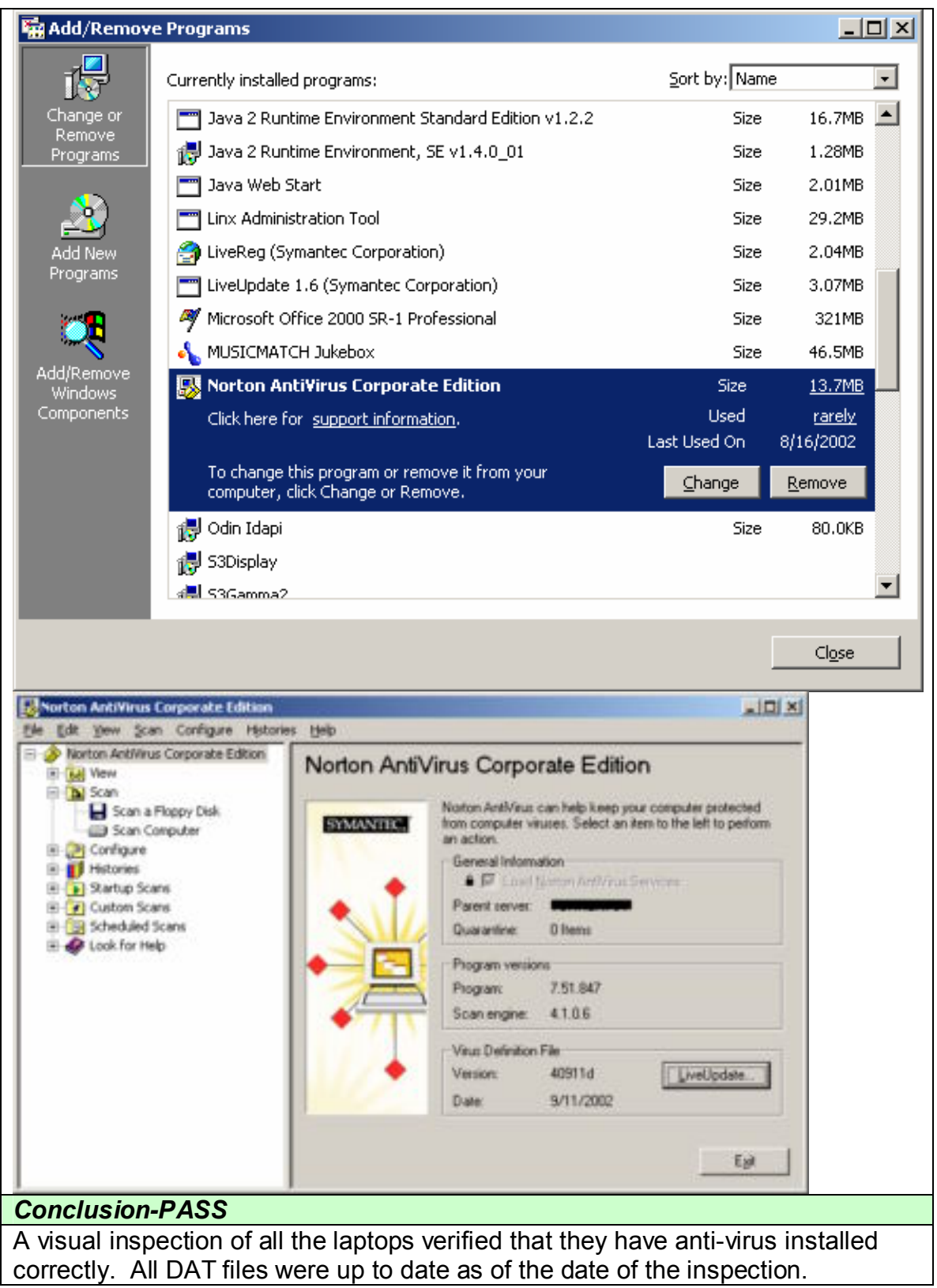

#### **Step 3 - Physical access to laptops and wireless cards** *Method*

The auditor looked at existing policies that cover most areas of Information Security for the organization. There were three policies that cover systems, end users, and disaster recovery. The auditor searched the text for "wireless" and "802.1\*" using the CTRL-F function in Microsoft word. The auditor also spoke with the Administrator about procedures regarding the wireless training LAN.

#### *Results*

No currently board approved policies cover 802.11b or any other wireless network connections. The Administrator is developing procedures that will cover setup, storage, and security of the wireless training LAN.

# **Conclusion-FAIL Conclusion-FAIL**

No Policy or written procedure exists at this time regarding the laptops and Aironet cards. Policy and procedure need to be written to address their physical security.

Two IT department employees have access to the locked storage area where the laptops are kept. There are sign out procedures for use of the laptops, but not specifically in conjunction with the wireless environment. At this time, the wireless cards are not marked as "property of Company A" but the laptops are identified with company specific identity labels.

# **Step 4 - Obsolescence of technology**

*Conclusion-PASS*

for the organization. Three were three poices tart cover systems, and the diversion of the diversion of the diversion of diversion of diversion of diversion of diversion of the CTRL-F function in Microsoft word. The audito (www.informationweek.com/shared/printableArticle?doc\_id=IWK20020417S0008) The Information Week article coupled with discussions between the Administrator and a CCIE who recommended the Cisco wireless environment including the PCM350 cards supports the opinion of the auditor that the purchase of this technology was made with consideration for long-term use. The AP is not consumer-grade, and can be upgraded over time.

#### **Step 5 - Ad Hoc or Infrastructure mode**

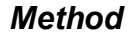

Using Cisco's Aironet Client Utility, verify that the laptop is set up in Infrastructure mode.

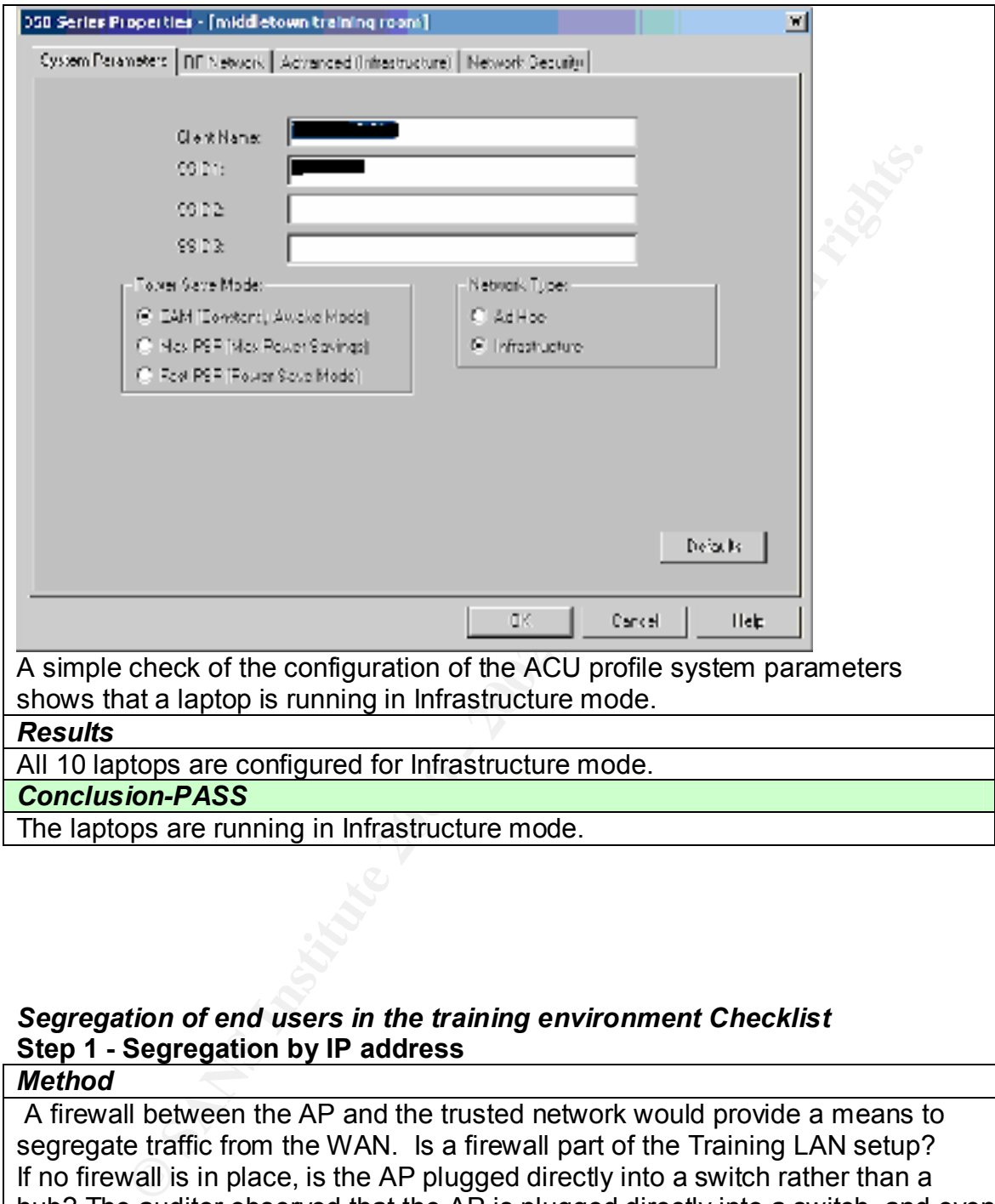

#### *Segregation of end users in the training environment Checklist* **Step 1 - Segregation by IP address**

#### *Method*

WAN. Access was denied for all resources—the auditor could see all the servers A firewall between the AP and the trusted network would provide a means to segregate traffic from the WAN. Is a firewall part of the Training LAN setup? If no firewall is in place, is the AP plugged directly into a switch rather than a hub? The auditor observed that the AP is plugged directly into a switch, and even pulls power from the switch. Do the training end users have limited accounts on the network? See how training users login-is it locally or on the network. The auditor logged in as a training user and attempted to access files on the in a browse session

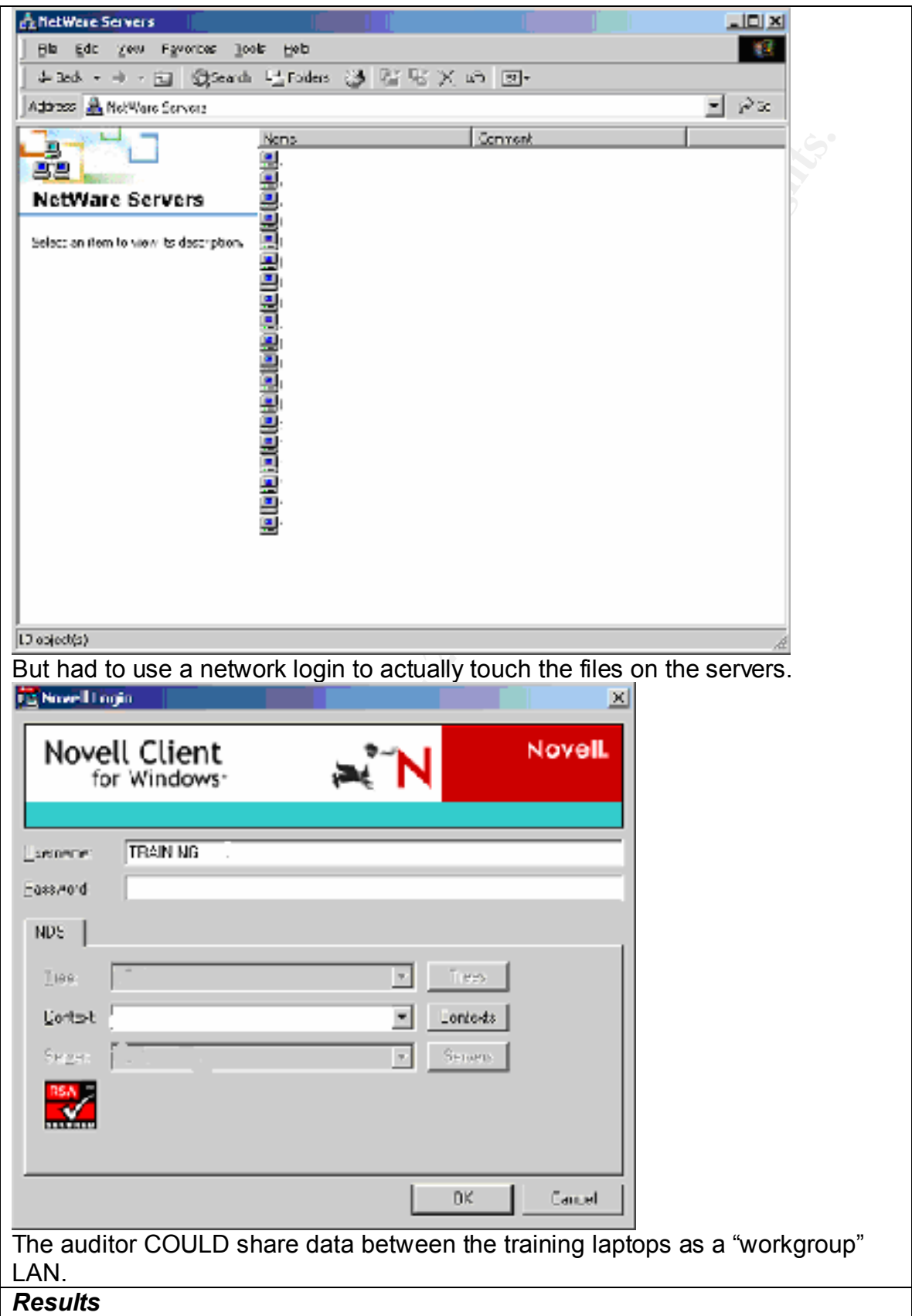

No firewall is in place at this time. The AP is directly connected to a switch. End users log on locally rather than authenticating to the Novell network. Training users do not exist in the Novell network at all, and consequently have absolutely no rights on the network as a Training user. *Conclusion-PASS* While no firewall is in place, the other criteria for this step were met. Additionally, training users are not able to access corporate or customer data by network browsing from the training LAN as a training user.

#### *Summary table*

This table provides an overview of audit findings

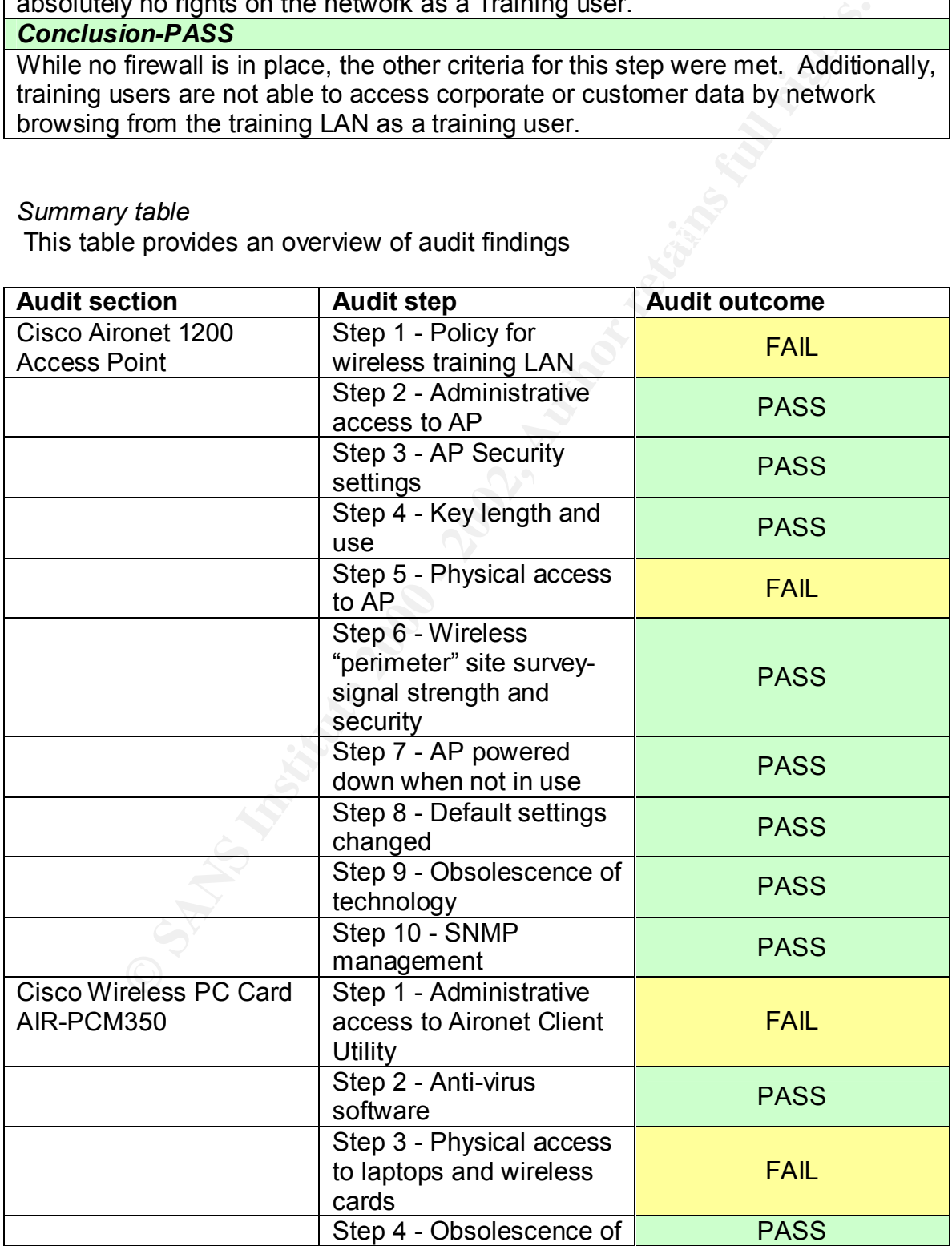

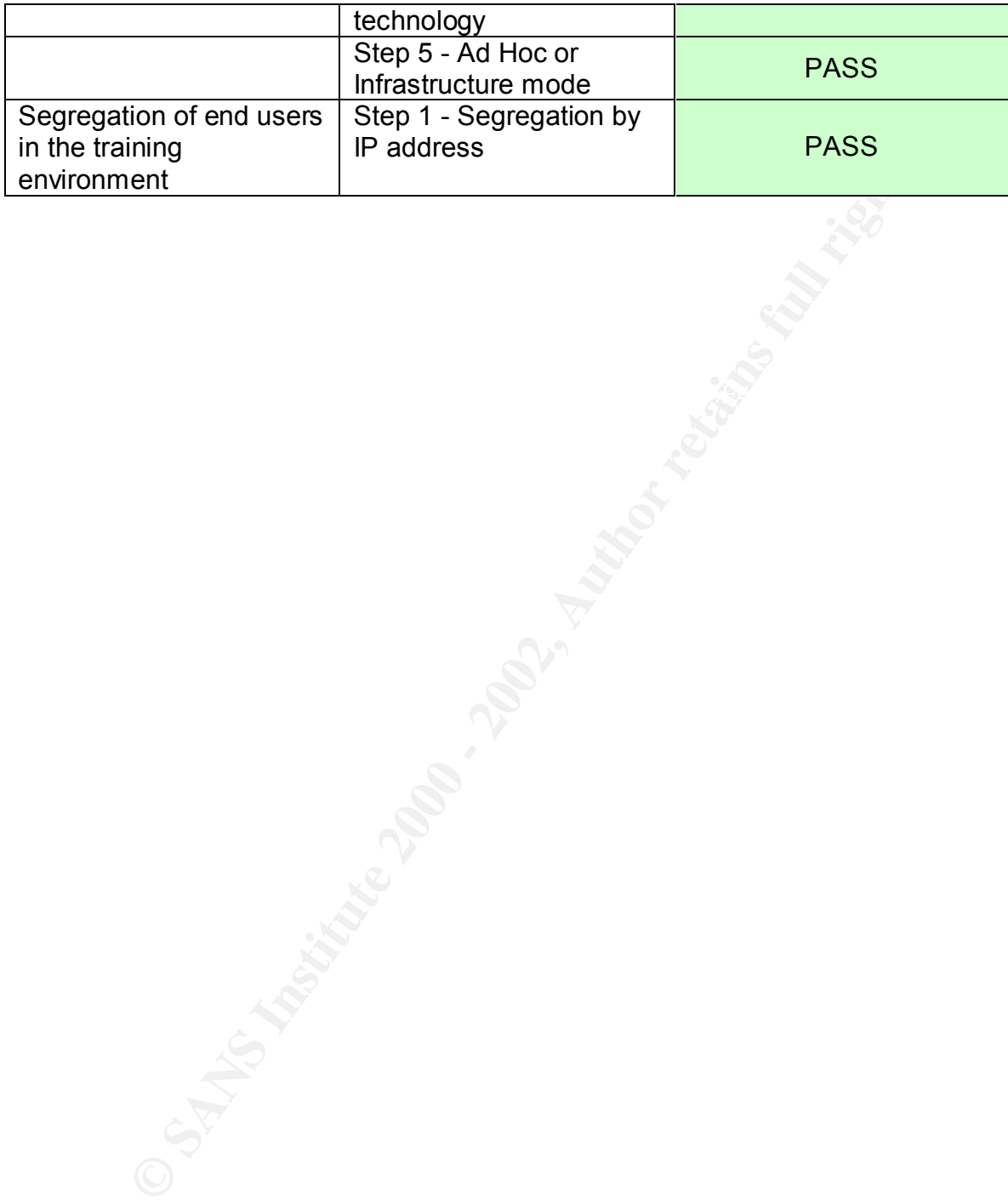

#### *Is the system securable?*

Because this wireless LAN environment is not used continuously, it presents an easier environment to secure. While consideration must be given to opportunities available for unauthorized individuals to crack WEP, the SSID, and ultimately compromise the corporate WAN; actually, these high level risks are abated significantly because the wireless LAN will only be operating sporadically. The Administrator's and the Auditor's biggest concerns were the risks associated with cracking the network wirelessly.

It is available to that altotothese intervaluation to crack were, the solut, and criation of the comprenent in term of the comprenent with a criation of the research interaction's and the method is the retains of the retai The checklist brought to light the fact that specifically outlined policies and After evaluating the wireless training environment, it is the auditor's opinion that this environment can be secured, but some improvement will have to be made. procedures have not been created for this wireless LAN. Because the Administrator will delegate setup and breakdown of the LAN, the Administrator needs to develop specific procedures so that the wireless LAN operates correctly. Specific sign out procedures and storage procedures will also mitigate physical risk to the systems.

Policy and procedure development coupled with training for the IT department in those policies and procedures will cost only in hours. The Auditor estimates a week for the development of the policies and procedures, with a training session of less than an hour for the IT department.

A significant finding during the audit was the misconfiguration of the laptops. Not only was the Aironet Client Utility installed incorrectly on many of the laptops, but also the training users were given Administrative and Power User rights. Even if the ACU had been installed correctly, many users would have had rights to change the profiles.

Again, this will cost only time to clear up. It shouldn't take much longer than 2 hours for all 10 laptops to be set up correctly. That's an estimate including changing the groups for the training users, uninstalling and reinstalling the ACU, and configuring the ACU profiles.

Finally, the NIST standards and common security practice suggest the use of a firewall between the AP and the local network. In the training LAN, a firewall would deny anything except http and https traffic through to the Internet across the corporate WAN. While the security of "Location A" was sufficiently proven in regards to cracking the wireless link, the objective of segregating the training traffic wasn't fully met.

The Administrator places a high priority on preserving the portability of the training environment. This would preclude the implementation of a "desktop box" firewall. However, a small, portable firewall like the Netscreen-5 would certainly meet both the firewall and portability needs for the training LAN. The Netscreen5 is generally between \$500-\$700. If the Administrator takes into account that the training LAN itself (laptops, AP, and wireless cards) cost around \$16,000, then the cost of the firewall is only 3% or 4% of the cost of the training center.

#### *Is the system auditable?*

Each component of the wireless training LAN is auditable. Taken together as a whole, the training LAN environment is auditable. The checklists addressed specific system and configuration issues as thoroughly as possible to mitigate the risk of unauthorized wireless access.

stern auditable?<br>
Stern auditable?<br>
Stern and configuration issues as thoroughly as possible to mitiga<br>
Let training LAN environment is auditable. The checklists addressed<br>
stystem and configuration issues as thoroughly as The specific hardware within the environment is most definitely auditable. The NIST checklist defined specific objectives with a wireless network. By auditing more than just the Cisco Access Point, the auditor provided a more thorough audit of the entire wireless LAN. An audit of the AP alone would not have uncovered the issues with the training laptops. But does the audit of just the systems themselves really "certify" a classroom for use as a wireless training area?

While the auditor's objective was to "certify" a setting for training, so much more is involved other than just making sure that the wireless radio waves won't be available outside the physical building.

What became clear during the audit was that a deeper examination of the training users must occur. Over time, how will the systems be used? The assumption made by the auditor throughout this audit was that only corporate employees would be trained on these laptops in this environment. What if that is not the case?

Not only must the IT department, who is responsible for setup and breakdown of the classroom, adhere to policies and procedures to mitigate risk, but also consideration must be given to the people sitting at the laptops for the training classes. Shouldn't they also be briefly instructed on wireless security at the start of their training session? And how would that be audited?

corporate WAN and the wireless training LAN, extensive testing would be One area within the audit that lacked more technical substantiation was in the very last section, **Segregation of users in the training environment.** The checklist developed for this area was vague, even though the objective was clearly stated. The auditor discovered during the audit that the training users would log on locally to the laptops. Also, since no firewall is in place between the required to sufficiently prove that the training users did not have access to corporate servers. In addition, it is the opinion of the Administrator that training users should be able to access their email while in training, which would be

opposed to the opinion of the auditor that the traffic remains fully segregated from the corporate network.

The tools available with the Cisco ACU were sufficient to discover the wireless AP's range. Signal strength and signal quality were easily seen, and the site survey function kept communication open until the auditor was out of range. The auditor was originally intending to use Netstumbler, but after reading more specifics, found that Netstumbler does not support the Cisco card. Down the road, the auditor is budgeting for hardware that will be supported, so that while training sessions are meeting the auditor can again verify the range of wireless for that specific training location.

Including the communicianting on permultime attamultime and the state of an interaction as originally intending to use Netstumbler, but after calid more found that Netstumbler does not support the Cisco card. Down the auti about the difference between "open" or "shared" authentication with WEP. At After the audit of the Cisco Aironet AP was completed, the auditor was curious first glance, it appears "shared" would be more secure than "open" – the auditor based her interpretation on the common definition of the two words. So the auditor consulted the configuration guide. Because of this further reading, the auditor determined that ONLY "open" authentication should be enabled. "Shared" authentication should not be enabled because it is actually LESS secure than open authentication.

From the configuration guide:

"Cisco recommends Open authentication as preferable to Shared Key authentication. The challenge queries and responses used in Shared Key leave the access point particularly vulnerable to intruders."

This additional check should be included in Audit Step 4- Key length and use to verify that only OPEN AUTHENTICATION should be used.

*Assignment 4*

#### **Executive Summary**

The wireless training center recently approved by XYZ Company's Technology Risk Committee was audited by XYZ Company's Internal Audit Department in late August 2002 This pre-implementation audit examined the wireless environment, the risks inherent in wireless networks, and the risks specific to XYZ Company in installing and operating the wireless training center.

We found the overall security of the wireless training center to be satisfactory.

Risks that can arise for a wireless network include the possibility of unauthorized persons connecting via the wireless access point. The most significant risks to XYZ Company revolve around the insecurity of wireless—and the auditor concludes that these risks have been significantly mitigated by proper configuration and deployment of the Cisco 1200 Access Point.

The weaknesses discovered in the audit are mostly related to the absence of current written policies and procedures regarding the wireless training network. Another important audit finding was specific to the training center laptops' configuration.

The audit process used to evaluate the wireless network and specifically the XYZ Company Training Room A can also be used to certify the security of other potential training locations. As such, the site certification process should be implemented as policy so that new training sites can be identified and certified before their use as training rooms.

# *Audit Findings*

ess training center recently approved by XYZ Company's Technolcomittee was audited by XYZ Company's Internal Audit Department<br>institute was audited by XYZ Company's Internal Audit Department<br>ist 2002 This pre-implementatio The audit of the training environment consisted of a thorough examination of the Cisco wireless access point that provides a bridge to XYZ's wired network. It also included a close examination of the laptops that will be used for the training. Additionally, the audit examined how the training users would be segregated from XYZ's corporate network to prevent unauthorized access to corporate and customer data.

the manufacturer's default, and that the "broadcast SSID" had been disabled. The auditor discussed the configuration of the access point with XYZ's Administrator, and examined the configuration in detail. The auditor verified from viewing the configuration that the access point's SSID had been changed from The auditor also verified that the encryption level for access through the AP had been set to 128-bit encryption, and the key selection was random and changed periodically. (Please reference Access Point Audit steps 3 and 4)

The auditor used the Cisco Site Survey tool to complete a thorough survey of signal strength and quality for training location A. Signal strength was set so that the auditor was not able to detect a signal outside the perimeter of the building. In some public areas of location A, signal strength and quality is enough to permit use of wireless connections. (Please review Access Point Step 6 in the full report to reference signal strength and quality in building A) A mitigating factor for those areas includes the installed security cameras coupled with the presence of XYZ employees. It is unlikely that a successful attempt to access the wireless network would go undetected in those areas.

There are no written policies and procedures outlining the set up and use of the Policies and procedures regarding the wireless network are still in development. wireless training environment. (Reference Access Point Audit steps 1, 5, 8, and Wireless Card step 3)

public areas or location a, signial stirengin and quality is enough to predict the reference signal strength and quality in building A) A mitigating factors Preference signal strength and quality in building A) A mitigatin The laptops for use in the training center and the configuration of those laptops are key to the security of the wireless training environment. Administrators should be the only people who can modify the Aironet Client Utility—in this case the auditor discovered that most of the regular training users could modify the profile settings. Training users could create a network vulnerability if they modified the client utility. Also, by modifying the client utility, a training user could break the connection with the access point, which could impact them negatively during a training session. (Reference Wireless Card Step 1)

All laptops have correctly configured Anti-virus software installed. Other settings within the Client Utility have been correctly configured which also mitigates risk. (Please refer to Wireless Card Steps 2 and 5)

Finally, the auditor examined how the training users access the training network. The training users do not have any rights to the corporate network. However, if someone in a class logged in as themselves rather than the training user, then they have their normal network rights on XYZ's Novell network. (Please refer to Segregation of Users Step 1)

#### *Background/Risk*

the wireless access point will generally be used for short periods rather than left The technology of wireless is still evolving. Much has been written about the insecurities of wireless—there are many tools that could be used to break into a wireless connection. In this case, the wireless access will not be used every day. The training network will be locked in a cabinet when not in use. The fact that on at all times significantly mitigates the risk of unauthorized access.

Because the wireless signal can be detected in public areas at the building where the training room is located, other compensating controls on unauthorized wireless access will deter that access at training room A. Again, the presence of security cameras coupled with employee awareness will deter an unauthorized person from sitting for long periods of time attempting to crack XYZ Company's wireless setup. Because the training will take place in a basement training room, the wireless signal is not even detectable outside the building. Only people with prior knowledge of the wireless environment would even know to attempt access during a training session.

in some cases, the risk is that a regular training user could modify the profile. Because the Aironet Client Utility is installed incorrectly on many of the laptops, and because the training users are members of Power Users and Administrators This could result in the laptop losing communication with the Access Point. The risk evident here is that training would be interrupted or even halted until the ACU was configured correctly. This could take a great deal of time – a training user may not even be aware of what they changed.

Also, if the training user changed the mode from Infrastructure mode to Ad Hoc mode, the laptop will try to associate directly with other wireless connections rather that through the Access Point. By associating directly with other wireless laptop connections, there is a chance that the training user could associate with an unauthorized user. Then, the unauthorized user may be able to glean information that could lead to the compromise of confidential information.

on shump to long periods of time atteringing to crack XTZ Complar<br>and the firsting of the firsting of the selection and the selection. Because the fraining or the wieless environment would even know to attempt accomptant a The training users' access itself poses some risk. Training users should not log on to the training laptops using their regular network logon. When at a class session, they should not access any confidential information—information could possibly be "left" on the training laptop. People could open a document, and save a copy locally without realizing they had done so. The next training user to log in could very well have access to that information. Because there is no firewall between the training environment and the corporate network, there is no means to clearly define and limit the type of access through the corporate network. A firewall could be set to specifically outline what type of network traffic is allowed. Additionally, VPN connections (Virtual Private Network-encrypted connections from the laptops to the firewall using software on each laptop) from the laptops to the firewall would add another layer of security by adding additional encryption over the wireless connections.

received training in the policy and procedures regarding the wireless training Because no policies and corresponding procedures have been clearly written yet, the organization is at some risk. Policies and procedures lay the groundwork for securing not only the technology, but also the users' behavior. People who have network would be more apt to recognize configuration issue. They would also know the risks involved in implementing wireless, so they would be more likely to

safely operate and store the training room equipment. This, in turn, would certainly help to deter unauthorized access.

The hardware that was purchased for the wireless training environment is a good investment that can be upgraded in the future. It is a business class system that should prove useful over many years. (See Access Point Audit step 10, and Wireless Card step 4)

#### *Audit Recommendations*

First, a clearly written policy that addresses wireless needs to be developed. From that policy, procedures that outline specifics such as secure operation and storage of the wireless training network should be written. Accordingly, anyone who will be authorized to set up the training network should receive training in these newly developed policies and procedures.

For the laptops, the Aironet Client Utility should be installed so that only an administrator can modify the profiles. Training users should be associated to groups that do not allow them to modify the profiles.

Wate that was purchased to the witeless training environment is a that acan be upgraded in the future. It is a business class system ove useful over many years. (See Access Point Audit step 10, and Card step 4)<br>Commendatio Finally, Company XYZ should consider implementing a firewall between the wireless network and their corporate network. The firewall would serve to clearly define the traffic allowed from the training network over the corporate network. Company XYZ could also consider implementing VPN technology to further secure the wireless environment.

#### *Costs*

The firewall would be the only direct costs associated with our audit recommendations. For less than \$800, a Netscreen-5 firewall would be portable and easily configurable for securing the wireless training network.

Other recommendations require time alone; an estimate for reconfiguring the laptop users and the Aironet Client Utility on those laptops is less than 3 hours.

Consider approximately 1 week for writing policies and procedures.

#### *Compensating Controls*

unauthorized access via wireless is mitigated somewhat by the correct If Company XYZ decides to forego purchasing a small firewall, the risk of configuration of the Access Point. As described in Access Point Audit step 3, three factors must be correct in order to associate with the Access Point. The SSID must be correct, the WEP key must match, and the client's MAC address must also be entered into the "Allowed" field in the Access Point's configuration settings. Testing during step 3 proved this to be true.

Clear and effective communication between the members of the IT department and to any training users may compensate for the absence of policy and procedure. However, Internal Audit does not recognize any clearly defined compensating controls for this area.

#### *References*

If viraling uses <u>IIIaw</u> complemsine for the absence of pointy and the absence of points. To all the set in the set in the set in the set in the set in the set in the set in the set in the set in the set in the set in the Karygiannis, Tom & Les Owens. "DRAFT- Wireless Network Security- 802.11, Bluetooth™ and Handheld Devices." Special Publication 800-48, National Institute of Standards and Technology, July 2002. (August 2002) URL:http://csrc.nist.gov/publications/drafts/draft-sp800-48.pdf

"Cisco Aironet 1200 Series Access Point Software Configuration Guide." Software Release 11.41T. April 2002.

"Cisco Release Notes for Cisco Aironet Client Utilities, Version 5.01.001 for Windows" c. 2001

"Cisco Aironet Wireless LAN Client Adapters Installation and Configuration Guide for Windows" OL-1394-03. c.2001

"Cisco Aironet Wireless LAN Security Overview" undated white paper 8/2002. URL: http://www.cisco.com/warp/public/cc/pd/witc/ao350ap/prodlit/a350w\_ov.htm

Convery, Sean and Darrin Miller. "SAFE: Wireless LAN Security in Depth" undated Cisco white paper. 8/2002 URL: http://www.cisco.com/warp/public/cc/so/cuso/epso/sqfr/safwl\_wp.htm

Gonsalves, Antone. "Cisco's Vision of a Wireless Future" InformationWeek. April 17, 2002. URL: http://www.informationweek.com/story/IWK20020417S0008

Key fingerprint = AF19 FA27 2F94 998D FDB5 DE3D F8B5 06E4 A169 4E46 of Maryland. March 30, 2001. (8/2002) Arbaugh, William A. & Narendar Shankar, Y.C. Justin Wan. "Your 802.11 Wireless Network has No Clothes" Department of Computer Science, University URL: http://www.cs.umd.edu/~waa/wireless.pdf

Snyder, Joel. "Securing the wireless LAN." Network World/ Computerworld. August 12, 2002.

URL: http://computerworld.com/mobiletopics/mobile/technology/story/0,10801,73421,00.html

Brewin, Bob. "Tools for detecting rogue wireless LAN users." Computerworld. July 15, 2002.

URL: http://www.computerworld.com/securitytopics/security/story/0,10801,72601,00.html

Sutton, Michael. "Hackers user Wi-Fi invisibility cloak." Tech Update, ZDNet UK. July 25, 2002.

URL: http://techupdate.zdnet.co.uk/story/0,,t481-s2119788-p2,00.html

 $\overline{F}$  for a  $\overline{F}$  for a  $\overline{F}$  for all  $\overline{F}$  de3D  $\overline{F}$ Trudeau, Garry. "Doonesbury." July 21, 2002 http://www.doonesbury.com/strip/dailydose/index.cfm?uc\_full\_date=20020721&uc\_comic=db&uc\_daction=X